# Ohjelmistotekniikan menetelmät

Luento 5, 26.11.

## **Kumpulabiershop**

## **Määrittely ja suunnittelua**

### **Kumpula Biershopin vaatimusmäärittely ja -analyysi**

- Kuten kurssilla on useaan kertaan mainittu, sisältää ohjelmistotuotantoprojekti seuraavat vaihteet:
	- Vaatimusmäärittely ja analyysi: *mitä tehdään*
	- Suunnittelu: *miten tehdään*
	- Toteutus: *koodataan*
	- Testaus: *tehtiinkö oikein*
- Olemme laskareiden 2 ja 3 yhteydessä tehneet vaatimusmäärittelyä
	- Ensin määriteltiin tilaajan ohjelmistolle asettamia toiminnallisia vaatimuksia käyttötapausmallin avulla
	- Ja toissa viikolla teimme sovelluksen käsitteistöä jäsentävän määrittelyvaiheen luokkamallin
- Käyttötapausmalli ja määrittelyvaiheen luokkamalli antavat hyvän pohjan järjestelmän suunnittelulle
- Biershopin käyttötapauskaavio seuraavilla sivuilla

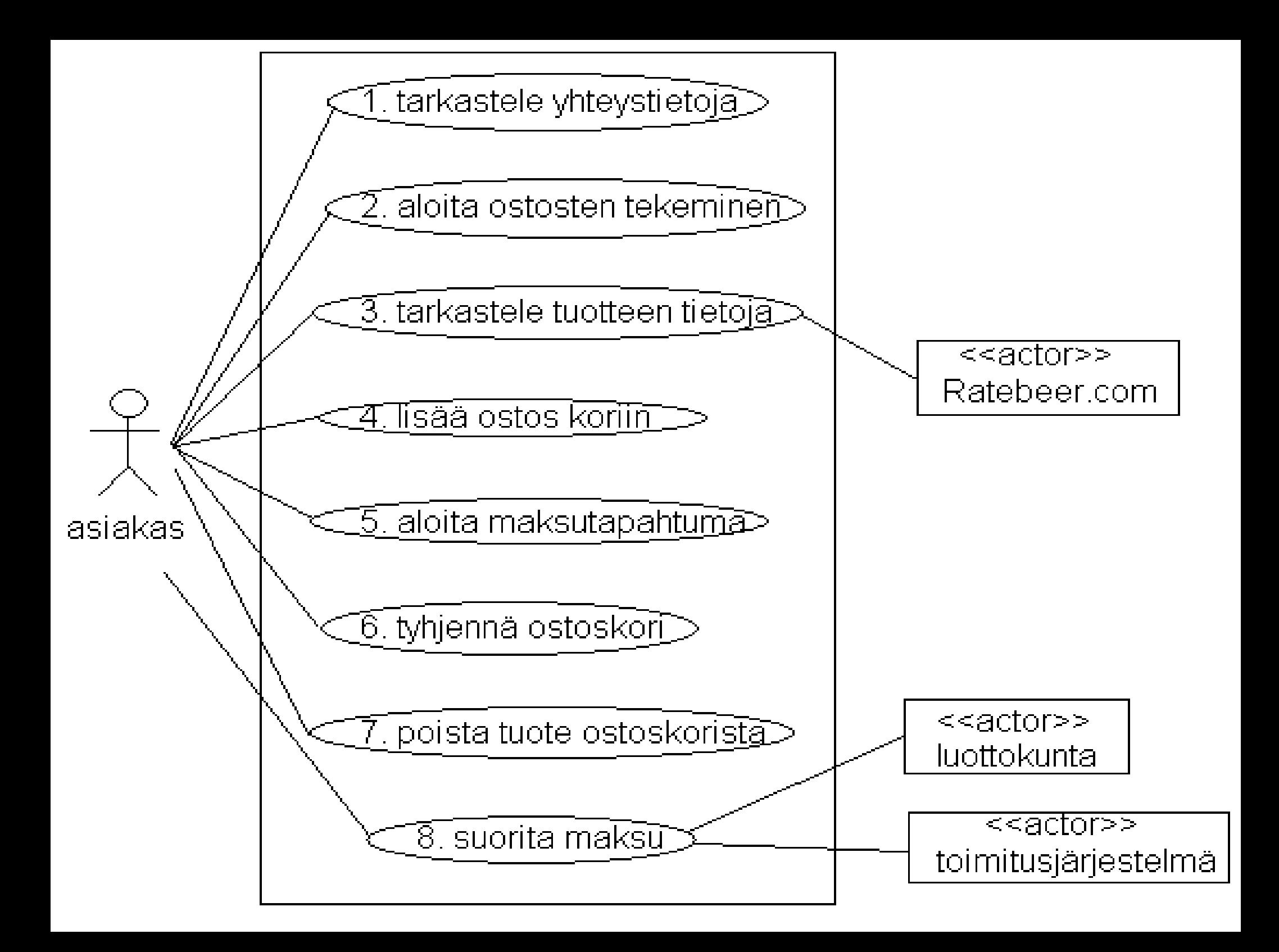

#### **Biershopin käyttötapauskaavio jatkuu**

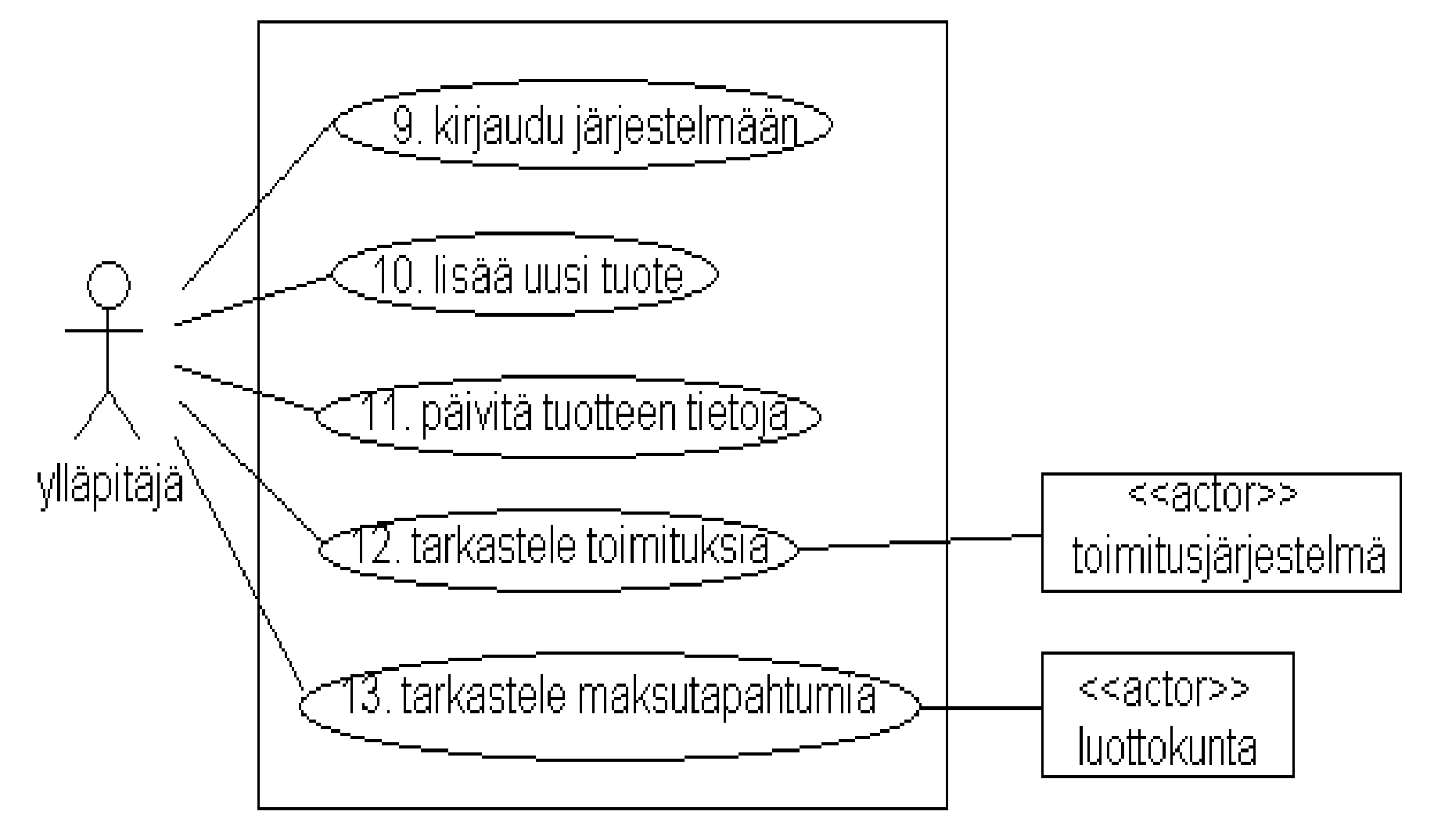

#### **Käyttötapausten kuvaus**

- Keskitytään tällä luennolla käyttötapausten *lisää ostos koriin* ja *suorita maksu* toiminnallisuuden suunnitteluun
- Käyttötapausten kuvaus seuraavassa
- *käyttötapaus*: lisää ostos koriin
- *käyttäjät*: asiakas
- esiehdot: asiakas on tuotelistanäkymässä
- *käyttötapauksen kulku*:
	- 1. asiakas lisää tuotteen ostoskoriin
	- 2. ostoskorissa olevien tuotteiden määrä ja niiden yhteishinta päivittyy sivulle

### **Käyttötapausten kuvaus jatkuu**

- *käyttötapaus*: suorita maksu
- *käyttäjät***:** asiakas, luottokunta, toimitusjärjestelmä
- *esiehdot*: ollaan maksutapahtumanäkymässä ja korissa on ainakin yksi ostos
- *käyttötapauksen kulku:*
	- 1. asiakas täyttää tietonsa (nimi, osoite, luottokorttinumero) maksutietolomakkeelle ja valitsee maksu-toiminnon
	- 2. Jos asiakkaan tiedot ovat kunnossa ja luottokunta hyväksyy maksun, ilmoitetaan maksun onnistumisesta
	- 3. Hyväksytyn ostotapahtuman tiedot (ostajan nimi ja osoite sekä ostetut tuotteet) ilmoitetaan toimitusjärjestelmälle
- *poikeuksellinen toiminta:*
	- 2a. Jos maksua ei hyväksytä, ilmoitetaan maksun epäonnistuneen ja ohjataan asiakas takaisin maksusivulle.

## **Määrittelyvaiheen luokkamalli**

- Seuraavalla sivulla on laskareissa tehty Biershopin määrittelyvaiheen luokkamalli
	- Kuten aiemmissa kalvoissa on todettu, kutsutaan määrittelyvaiheen luokkamallia myös kohdealueen luokkamalliksi sillä siinä esiintyvät oliot ovat "sovelluksen kohteen" olioita
	- Englanninkielessä on yleisesti käytössä termi **domain model**
- Määrittelyvaiheen luokkamalli siis kuvaa järjestelmän ydinkäsitteitä ja niiden välisiä suhteita
- Määrittelyvaiheen luokkamalli otetaan yleensä suunnittelun ja toteutuksen pohjaksi
- Osa määrittelyvaiheen luokista muuttuu teknisen tason luokiksi jotka sitten toteutetaan ohjelmointikielellä
- Suunnittelu- ja toteutusvaiheessa myös usein hylätään jotain määrittelyvaiheen luokkia
- Mukaan otetaan mukaan uusia luokkia, mm.:
	- Käyttöliittymän toteutukseen ja tietokantayhteyksiin liittyvät luokat
	- Toimintojen suorittamisesta vastaavat sovelluksen ohjausoliot

#### **Biershopin määrittelyvaiheen luokkakaavio**

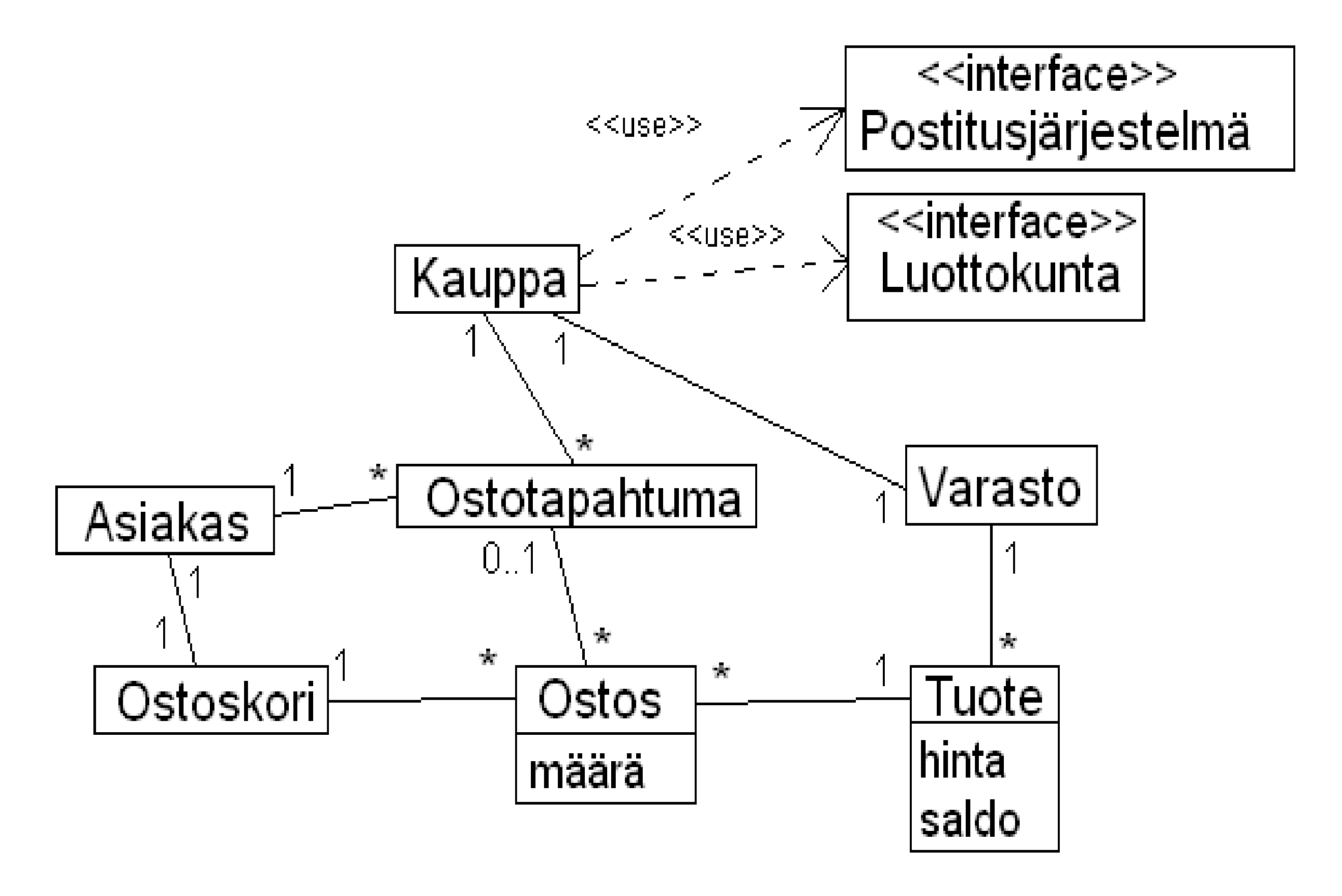

### **Tarkennuksia luokkamallin käsitteisiin**

- **Tuote** 
	- Oliot edustavat yhteen myynnissä olevaan tuotteeseen liittyviä tietoja kuten tuotteen nimi, tarkempi kuvaus, varastosaldo, hinta
	- Yhtä myynnissä olevaa oluttyyppiä, esim *Weihenstephaner Hefe Weissbier* kohti on olemassa yksi tuote-olio
	- Tuote **ei siis edusta** yksittäistä myynnissä olevaa olutpulloa/tölkkiä
- **Ostos** 
	- Tuote-olioiden sijaan ostoskoriin viedään Ostos-olioita
	- Olio tietää mistä tuotteesta on kysymys ja kuinka monta pulloa/tölkkiä kyseistä tuotetta korissa on
- **Ostotapahtuma** 
	- Ostoskori on asiakkaan käytössä vaan ostoksia tehtäessä
	- Kun ostokset on maksettu, tallettuu järjestelmään tieto ostoksesta Ostotapahtuma-olioon
	- Olio tietää ostostapahtumaan liittyvän asiakkaan tiedot sekä listan tehdyistä ostoksista
	- Ostotapahtuma-olioiden tärkein tehtävä on siis "muistaa" kaupankäyntihistoria

## **Kohti suunnittelua**

#### **Järjestelmätason sekvenssikaaviot**

- Toimiakseen halutulla tavalla, on järjestelmän tarjottava ne toiminnot tai operaatiot, jotka käyttötapausten läpiviemiseen vaaditaan
- Joissain tilanteissa on hyödyllistä dokumentoida tarkasti, mitä yksittäisiä operaatioita käyttötapauksen toiminnallisuuden toteuttamiseksi järjestelmältä vaaditaan
- **Dokumentointiin sopivat** *järjestelmätason sekvenssikaaviot*, eli sekvenssikaaviot, joissa koko järjestelmä ajatellaan yhtenä oliona

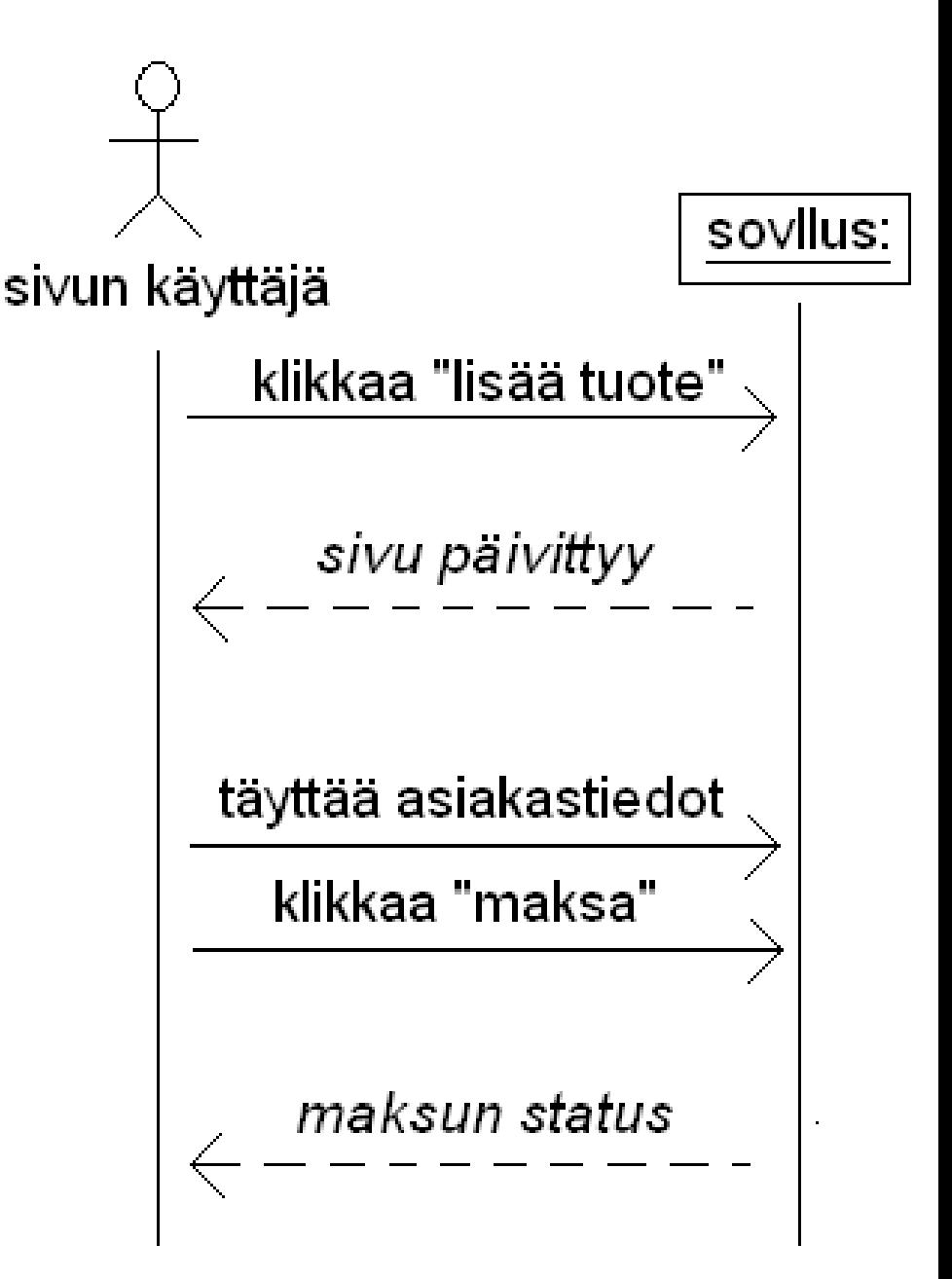

### **Käyttöliittymän ja sovelluslogiikan eriyttäminen**

- Edellisen kalvon järjestelmätason sekvenssikaavio keskittyy käyttäjän ja järjestelmän väliseen interaktioon, eli siihen miten käyttäjä kommunikoi järjestelmän käyttöliittymän kanssa
- Käyttöliittymä ja varsinainen sovelluslogiikka kannattaa monestakin syystä eriyttää toisistaan, ja näin tehdään myös Biershopin toteutuksessa
- Tehdäänkin hieman tarkempi järjestelmätason sekvenssikaavioesitys, jossa järjestelmä kuvataan kahtena "oliona", käyttöliittymänä ja sovelluslogiikkana:
	- Käyttöliittymä ottaa vastaan vastaan käyttäjän interaktion (esim. näppäinten painallukset ja syötteen antamisen) ja tulkitsee ne järjestelmän toiminnoiksi
	- Sovelluslogiikka vastaa varsinaisesta toiminnasta
- Nämä kaksi olioa eivät siis ole lopullisen sovelluksen oikeita olioita, ne ainoastaan kuvaavat järjestelmän rakenteen jakautumista erillisiin komponentteihin (joiden sisällä on "oikeita" ohjelmointikielellä toteutettuja olioita)
- Seuraavalla sivulla käyttötapausten tarkempi järjestelmätason sekvenssikaavio

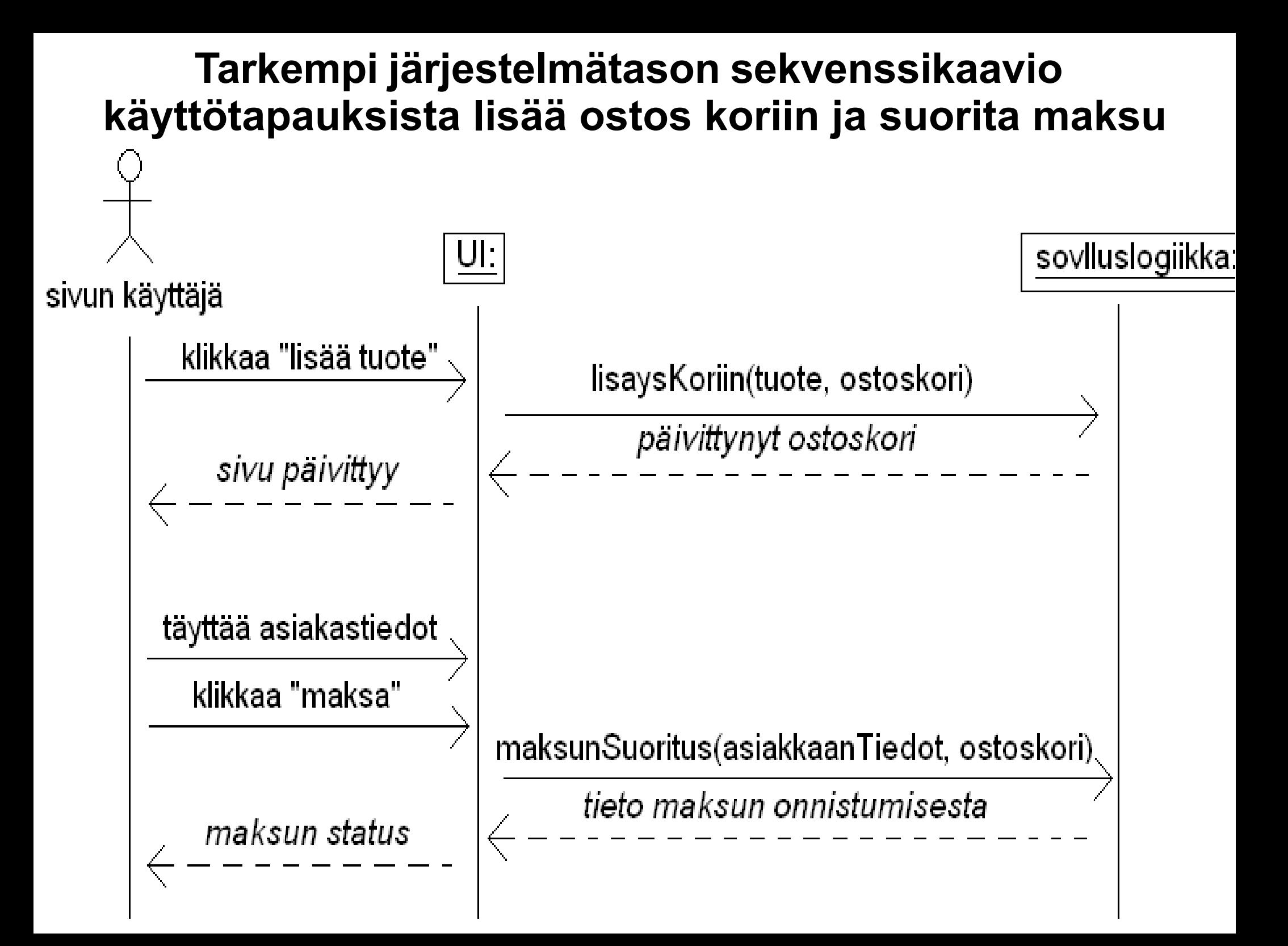

#### **Käyttötapaukset aiheuttavat luokkamallin tasolla tapahtuvia asioita**

- Käyttötapausten suorittaminen aiheuttaa käyttäjälle suoraan näkyviä toimenpiteitä, esim:
	- Käyttöliittymänäkymän päivittyminen
	- siirtyminen toiseen näkymään
- Käyttötapausten suorittaminen aiheuttaa myös järjestelmän sisäisiä asioita
	- luodaan, päivitetään, poistetaan järjestelmän kohdealueen olioita ja niiden välisiä suhteita
		- kohdealueen olioita ovat siis määrittelyvaiheen luokkakaavion oliot (tuote, ostos, ostoskori, …)
- Käyttötapausten suorittaminen saattaa myös edellyttää muiden järjestelmien kanssa tapahtuvaa kommunikointia
	- Esim. luottokortin veloitus luottokunnan verkkorajapinnan avulla
- Seuraavalla kalvolla tarkennetaan seuraavassa tarkasteltavien käyttötapausten **lisää ostoskoriin** ja **suorita maksu** suorittamisen aiheuttamia järjestelmän sisäisiä asioita ja kommunikointia ulkoisten järjestelmien kanssa

#### **Käyttötapausten luokkamallin tasolla aiheuttavat toimenpiteet sekä kommunikointi ulkoisten järjestelmien kanssa**

#### ● *lisää ostos koriin*

- Ostoskori-olioon lisättävä uusi ostos-olio joka vastaa ostettavaa tuotetta
- tai jos samaa tuotetta on jo korissa, päivitettävä korissa jo olevaa ostos-olioa

#### ● *suorita maksu*

- Suoritetaan maksu Luottokunnan rajapinnan avulla
- Jos maksu onnistuu
	- Ilmoitetaan ostoksen tiedot ja toimitusosoite postitusjärjestelmän verkkorajapinnalle
	- tyhjennetään ostoskori
	- Luodaan ostotapahtuma
		- Ostostapahtumaan liittyy ostoskorissa olevat tuotteet sekä asiakkaan osoitetiedot
- Seuraavalla sivulla vielä astetta tarkempi järjestelmätason sekvenssikaavio, jossa tuodaan esille ulkoisten järjestelmien kanssa tapahtuva kommunikointi

#### **Käyttötapauksen** *suorita maksu* **tarkennettu järjestelmätason sekvenssikaavio**

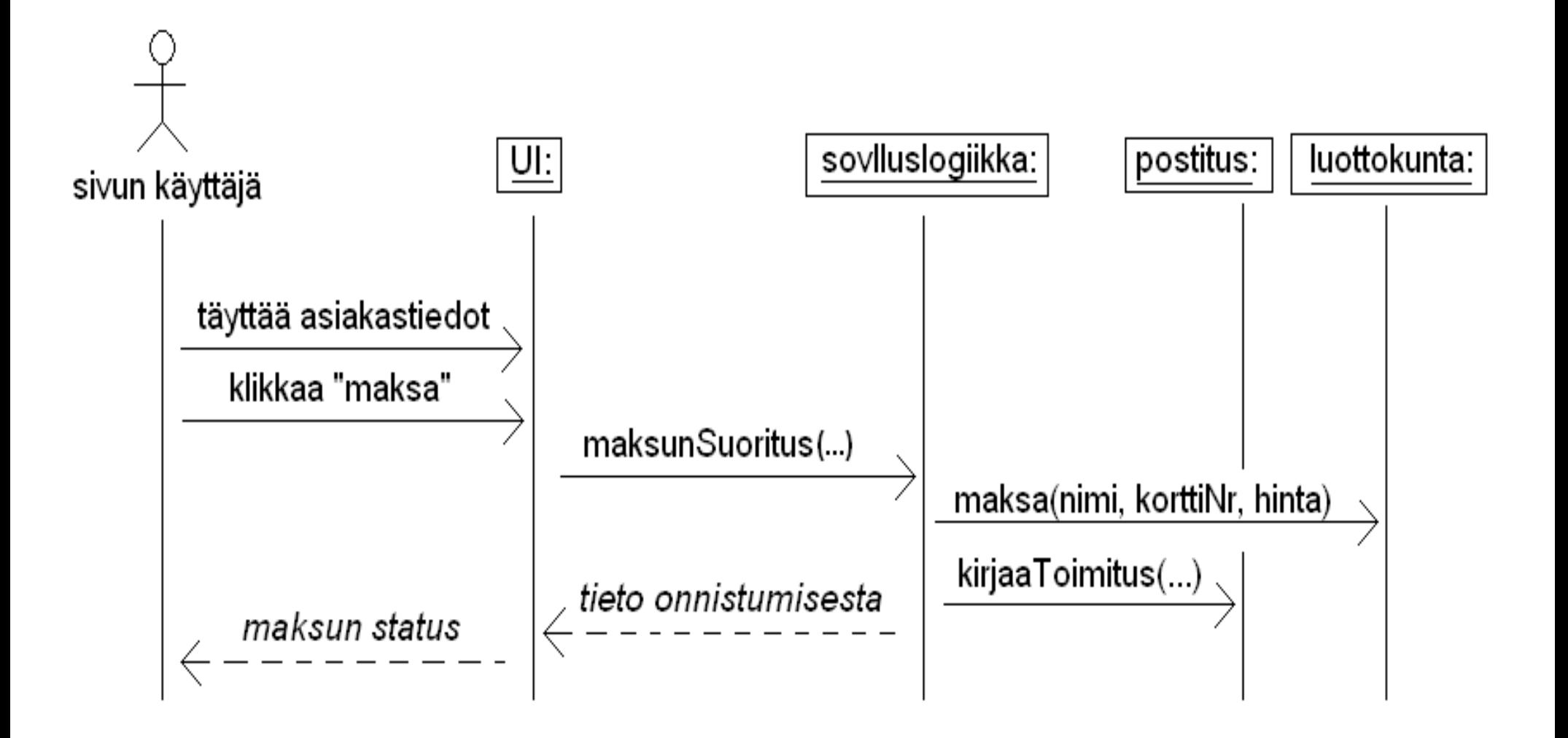

Kutsujen yhteydessä välitettäviä tietoja ei ole tilan puutteen takia merkitty täsmällisesti. Toisaalta se ei ole tässä vaiheessa edes tarpeen

### **Määrittelystä suunnittelun**

- Järjestelmätason sekvenssikaaviot siis tuovat selkeästi esiin, mihin toimintoihin järjestelmän on kyettävä toteuttaakseen asiakkaan vaatimukset (jotka siis on kirjattu käyttötapauksina)
- Sekvenssikaavioista ilmikäyvien operaatioiden voi ajatella muodostavat *järjestelmän ulospäin näkyvän rajapinnan*
	- Kyseessä ei siis vielä varsinaisesti ole suunnittelutason asia
	- Nyt alkaa kuitenkin konkretisoitua, mitä järjestelmältä tarkalleen ottaen vaaditaan, eli mitä operaatiota järjestelmällä on ja mitä operaatioiden on tarkoitus saada aikaan
- Tässä vaiheessa siirrymme suunnitteluun
- Järjestelmän sovelluslogiikan operaatiot saattavat vielä tarkentua nimien ja parametrien osalta
	- tämä ei haittaa sillä on täysin ketterien menetelmien hengen mukaista, että astiat tarkentuvat ja muuttuvat sitä mukaa järjestelmän suunnittelu etenee

### **Ohjelmiston suunnittelu**

- *Suunnitteluvaiheessa tarkoituksena on löytää sellaiset oliot, jotka pystyvät yhteistoiminnallaan toteuttamaan järjestelmältä vaadittavat operaatiot*
- Suunnittelu jakautuu karkeasti ottaen kahteen vaiheeseen:
	- Arkkitehtuurisuunnittelu
	- Oliosuunnittelu
- Ensimmäinen vaihe on **arkkitehtuurisuunnittelu**, jonka aikana hahmotellaan järjestelmän rakenne karkeammalla tasolla
- Tämän jälkeen suoritetaan **oliosuunnittelu**, eli suunnitellaan oliot, jotka ottavat vastuulleen järjestelmältä vaaditun toiminnallisuuden toteuttamisen
	- Yksittäiset oliot eivät yleensä pysty toteuttamaan kovin paljoa järjestelmän toiminnallisuudesta
	- Erityisesti oliosuunnitteluvaiheessa tärkeäksi seikaksi nouseekin *olioiden välinen yhteistyö*, eli se vuorovaikutus, jolla oliot saavat aikaan halutun toiminnallisuuden

### **Määrittely- ja suunnittelutason luokkien yhteys**

- Ennen kun lähdemme suunnitteluun, on syytä korostaa erästä seikkaa
- Määrittelyvaiheen luokkamallissa esiintyvät luokat edustavat vasta sovellusalueen yleisiä käsitteitä
	- Määrittelyvaiheessa luokille ei edes merkitä vielä mitään metodeja
- Kuten pian tulemme näkemään, monet määrittelyvaiheen luokkamallin luokat tulevat siirtymään myös suunnittelu- ja toteutustasolle
	- Osa luokista saattaa jäädä pois suunnitteluvaiheessa, osa muuttaa muotoaan ja tarkentuu
	- Suunnitteluvaiheessa saatetaan myös löytää uusia tarpeellisia kohdealueen käsitteitä
	- Suunnitteluvaiheessa ohjelmaan tulee lähes aina myös *teknisen tason luokkia*, eli luokkia, joilla ei ole suoraa vastinetta sovelluksen kohdealueen käsitteistössä
	- Teknisen tason luokkien tehtävänä on esim. toimia oliosäiliöinä ja sovelluksen ohjausolioina sekä toteuttaa käyttöliittymä ja huolehtia tietokantayhteyksistä

## **Ohjelmiston arkkitehtuuri**

### **Ohjelmiston arkkitehtuuri**

- Ohjelmiston *arkkitehtuurilla* (engl. software architecture) tarkoitetaan ohjelmiston korkean tason rakennetta
	- jakautumista erillisiin *komponentteihin*
	- komponenttien välisiä suhteita

– ...

- *Komponentilla* tarkoitetaan yleensä kokoelmaa *toisiinsa liittyviä olioita/luokkia*, jotka suorittavat ohjelmassa jotain tehtäväkokonaisuutta
	- esim. käyttöliittymän voitaisiin ajatella olevan yksi komponentti
- Ison komponentti voi muodostua useista *alikomponenteista*
	- Biershopin sovelluslogiikkakomponetti voisi sisältää komponentin, joka huolehtii sovelluksen alustamisesta ja yhden komponentin kutakin järjestelmän toimintokokonaisuutta varten
	- tai Biershopissa voisi olla omat komponentit ostosten tekoa ja varastotietojen ylläpitoa varten

### **Ohjelmiston arkkitehtuuri**

- Jos ajatellaan pelkkää ohjelman jakautumista komponenteiksi, puhutaan oikeastaan loogisesta arkkitehtuurista
- Looginen arkkitehtuuri ei ota kantaa siihen miten eri komponentit sijoitellaan, eli toimiiko esim. käyttöliittymä samassa koneessa kuin sovelluksen käyttämä tietokanta
- Ohjelmistoarkkitehtuurit on laaja aihe jota käsitellään nyt vain pintapuolisesti
	- Aiheesta on olemassa noin 4. vuotena suoritettava syventävien opintojen kurssi *Ohjelmistoarkkitehtuurit*
	- Asiaa käsitellään myös 2. vuoden kurssilla *Ohjelmistotuotanto*
- UML:ssa on muutama kaaviotyyppi jotka sopivat arkkitehtuurin kuvaamiseen
	- *Komponenttikaaviota* ja *sijoittelukaaviota* emme nyt käsittele
	- Komponenttikaavio on erittäin käyttökelpoinen kaaviotyyppi, mutta silti jätämme sen myöhemmille kursseille
	- Nyt käytämme *pakkauskaaviota* (engl. package diagram)

### **Pakkauskaavio**

- Kuvassa karkea hahmotelma Biershopin arkkitehtuurista
- Näemme, että järjestelmä on jakautunut kolmeen komponenttiin
	- Käyttöliittymä
	- Sovelluslogiikka
	- Tallennuspalvelut
- Jokainen komponentti on kuvattu omana pakkauksena, eli isona laatikkona, jonka vasempaan ylälaitaan liittyy pieni laatikko
- Laatikoiden välillä on *riippuvuuksia*
	- Käyttöliittymä riippuu sovelluslogiikasta
	- Sovelluslogiikka riippuu tallennuspalveluista
- Järjestelmä perustuu **kerrosarkkitehtuuriin** (engl. layered architecture)

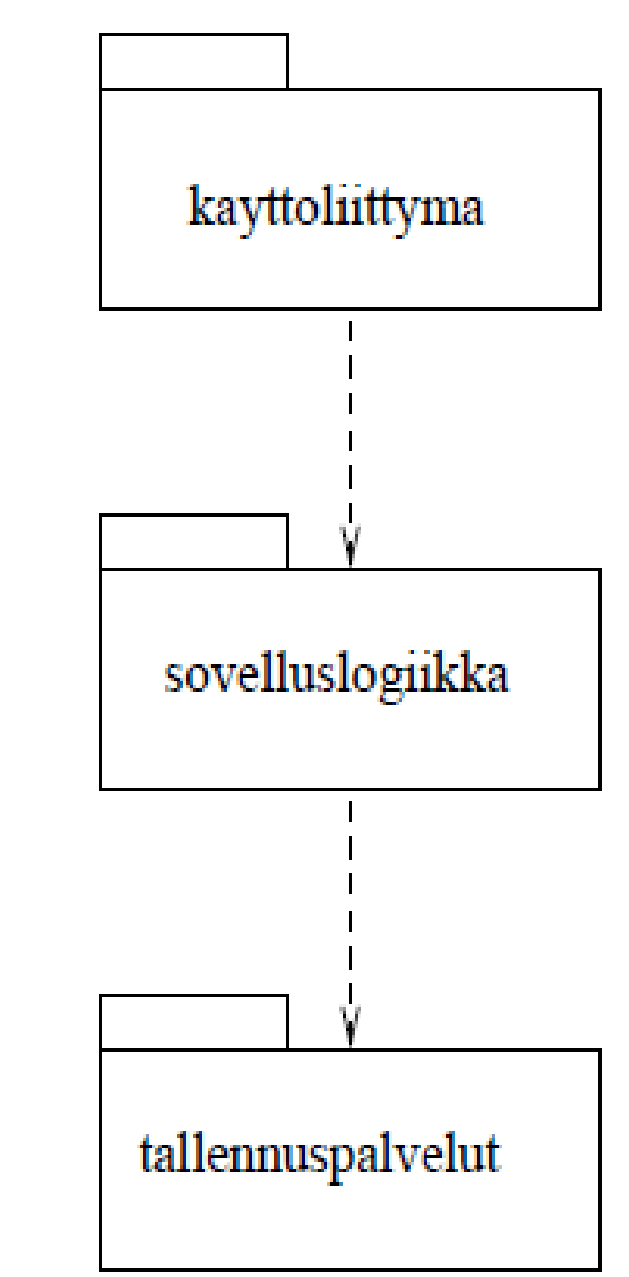

## **Kerrosarkkitehtuuri**

- Järjestelmän rakenne perustuu siis **kerrosarkkitehtuuriin**
	- Kerrosarkkitehtuuri yksi hyvin tunnettu *arkkitehtuurimalli* (engl. architecture pattern), eli periaate, jonka mukaan tietynlaisia ohjelmia kannattaa pyrkiä rakentamaan
	- Olemassa myös muita arkkitehtuurimalleja, joita ei nyt kuitenkaan käsitellä
- Kerros on kokoelma toisiinsa liittyviä olioita tai alikomponentteja, jotka muodostavat esim. toiminnallisuuden suhteen loogisen kokonaisuuden ohjelmistosta
- *Kerrosarkkitehtuurissa on pyrkimyksenä järjestellä komponentit siten, että ylempänä oleva kerros käyttää ainoastaan alempana olevien kerroksien tarjoamia palveluita*
	- Ylimpänä kerroksista on käyttöliittymäkerros
	- sen alapuolella sovelluslogiikka
	- alimpana tallennuspalveluiden kerros, eli esim. tietokanta, jonne sovelluksen olioita voidaan tarvittaessa tallentaa.
- Palaamme kerrosarkkitehtuurin hyötyihin pian, ensin hieman lisää pakkauskaavioista

### **Pakkauskaavio**

- Pakkauskaaviossa yksi komponentti kuvataan pakkaussymbolilla
	- Pakkauksen nimi joko keskellä symbolia tai ylänurkan laatikossa
- Pakkausten välillä olevat *riippuvuudet* ilmaistaan *katkoviivanuolena*, joka suuntautuu pakkaukseen, johon riippuvuus kohdistuu
- Kerrosarkkitehtuurissa siis pyrkimyksenä, että riippuvuuksia on ainoastaan alapuolella oleviin kerroksiin: Biershopin *käyttöliittymäkerros riippuu sovelluslogiikkakerroksesta mutta ei päinvastoin*
	- Riippuvuus tarkoittaa käytännössä sitä, että *käyttöliittymän oliot kutsuvat sovelluslogiikan olioiden metodeja*
	- Sovelluslogiikkakerros taas on riippuvainen tallennuspalvelukerroksesta
- Pakkauksen sisältö on mahdollista piirtää pakkaussymbolin sisään kuten seuraavalla kalvolla olevassa Biershopin tarkennetussa arkkitehtuurikuvauksessa
	- Pakkauksen sisällä voi olla alipakkauksia tai luokkia
- Riippuvuudet voivat olla myös alipakkausten välisiä
- Palaamme seuraavalla sivulla olevaan pakkauskaavioon tarkemmin myöhemmin

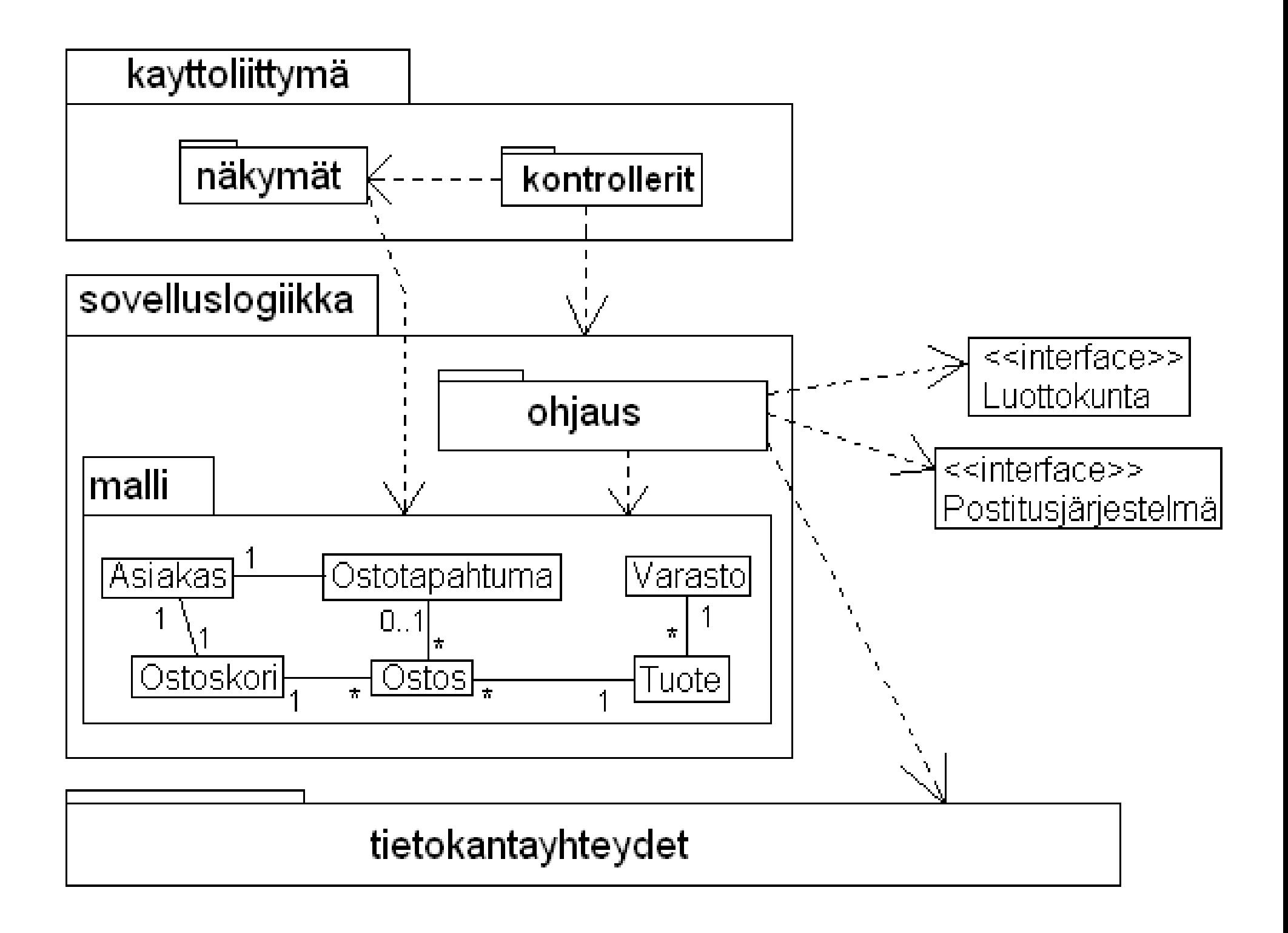

### **Kerrosarkkitehtuurin etuja**

- Kerroksittaisuus *helpottaa ylläpitoa*
	- Kerroksen sisältöä voi muuttaa vapaasti jos sen palvelurajapinta eli muille kerroksille näkyvät osat säilyvät muuttumattomina
	- Sama pätee tietysti mihin tahansa komponenttiin
- Jos kerroksen palvelurajapintaan tehdään muutoksia, aiheuttavat muutokset y*lläpitotoimenpiteitä ainoastaan ylemmän kerroksen*  riippuvuuksia omaavin osiin
	- Esim. käyttöliittymän muutokset eivät vaikuta sovelluslogiikkaan tai tallennuspalveluihin
- Sovelluslogiikan riippumattomuus käyttöliittymästä helpottaa ohjelman siirtämistä uusille alustoille
- Alimpien kerroksien palveluja, kuten esim. tallennuspalvelukerrosta voidaan ehkä uusiokäyttää myös muissa sovelluksissa
- *Ylemmät kerrokset* voivat toimia *korkeammalla abstraktiotasolla*
	- Esim. hyvin tehty tallennuspalvelukerros kätkee tietokannan käsittelyn muilta kerroksilta: sovelluslogiikan tasolla voidaan ajatella kaikki olioina
	- Kaikkien ohjelmoijien ei tarvitse ymmärtää kaikkia detaljeja, osa voi keskittyä tietokantaan, osa käyttöliittymiin, osa sovelluslogiikkaan

### **Ei pelkkiä kerroksia...**

- Myös kerrosten sisällä ohjelman loogisesti toisiinsa liittyvät komponentit kannattaa ryhmitellä omiksi kokonaisuuksiksi joka voidaan UML:ssa kuvata pakkauksena
- Yksittäisistä komponenteista kannattaa tehdä mahdollisimman *yhtenäisiä* toiminnallisuudeltaan
	- eli sellaisia, joiden osat kytkeytyvät tiiviisti toisiinsa ja palvelevat ainoastaan yhtä selkeästi eroteltua tehtäväkokonaisuutta
- Samalla pyrkimyksenä on, että erilliset komponentit ovat mahdollisimman *löyhästi kytkettyjä* (engl. loosely coupled) toisiinsa
	- komponenttien välisiä riippuvuuksia pyritään minimoimaan
- Ohjelman jakautuminen mahdollisimman riippumattomiin komponentteihin eristää koodiin ja suunnitelmaan tehtävien muutosten vaikutukset mahdollisimman pienelle alueelle, eli ainoastaan riippuvuuden omaaviin komponentteihin
- Tämä helpottaa ohjelman testausta sekä ylläpitoa ja tekee sen laajentamisen helpommaksi
- Selkeä jakautuminen komponentteihin myös helpottaa työn jakamista suunnittelu- ja ohjelmointivaiheessa

### **Kerroksellisuus ei riitä**

- Pelkkä kerroksittaisuus ei tee ohjelman arkkitehtuurista automaattisesti hyvää.
- Alla tilanne, missä kerroksen *n*+1 kolmella alipaketilla on kullakin paljon riippuvuuksia kerroksen *n* sisäisiin komponenttiin
- Esim. muutos kerroksen *n* luokkaan 1 aiheuttaa nyt muutoksen hyvin moneen ylemmän kerroksen pakkaukseen

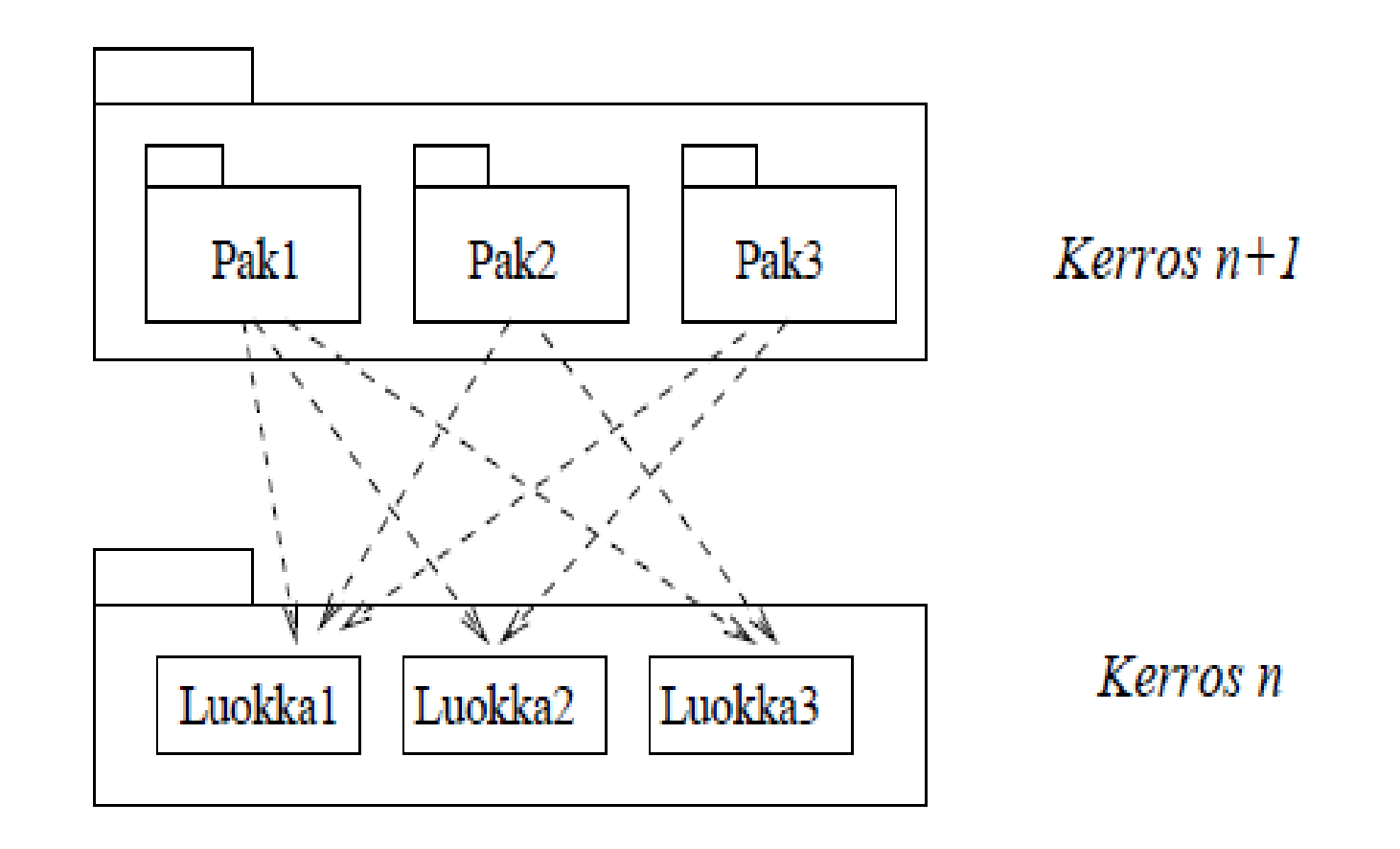

- **Kerrosten välille** kannattaa määritellä selkeä **rajapinta**
- Yksi tapa toteuttaa rajapinta on luoda kerroksen sisälle erillinen *rajapintaolio,* jonka kautta ulkoiset yhteydet tapahtuvat
	- Tätä periaatetta sanotaan *fasaadiksi* (engl. facade pattern)
	- Huom: rajapinnalla ei nyt tarkoiteta pelkästään Javan rajapintaa, kyseessä voi olla myös usean rajapinnan kokonaisuus jonka ylempi kerros näkee
- Alla luotu rajapintaolio kerrokselle *n*. Kommunikointi kerroksen kanssa tapahtuu rajapintaolion kautta
	- ylemmän kerroksen riippuvuudet kohdistuvat rajapintaolioon
	- muutos esim. luokkaan 1 ei vaikuta kerroksen *n+1* komponentteihin
	- ainoat muutokset on tehtävä rajapintaolion sisäiseen toteutukseen

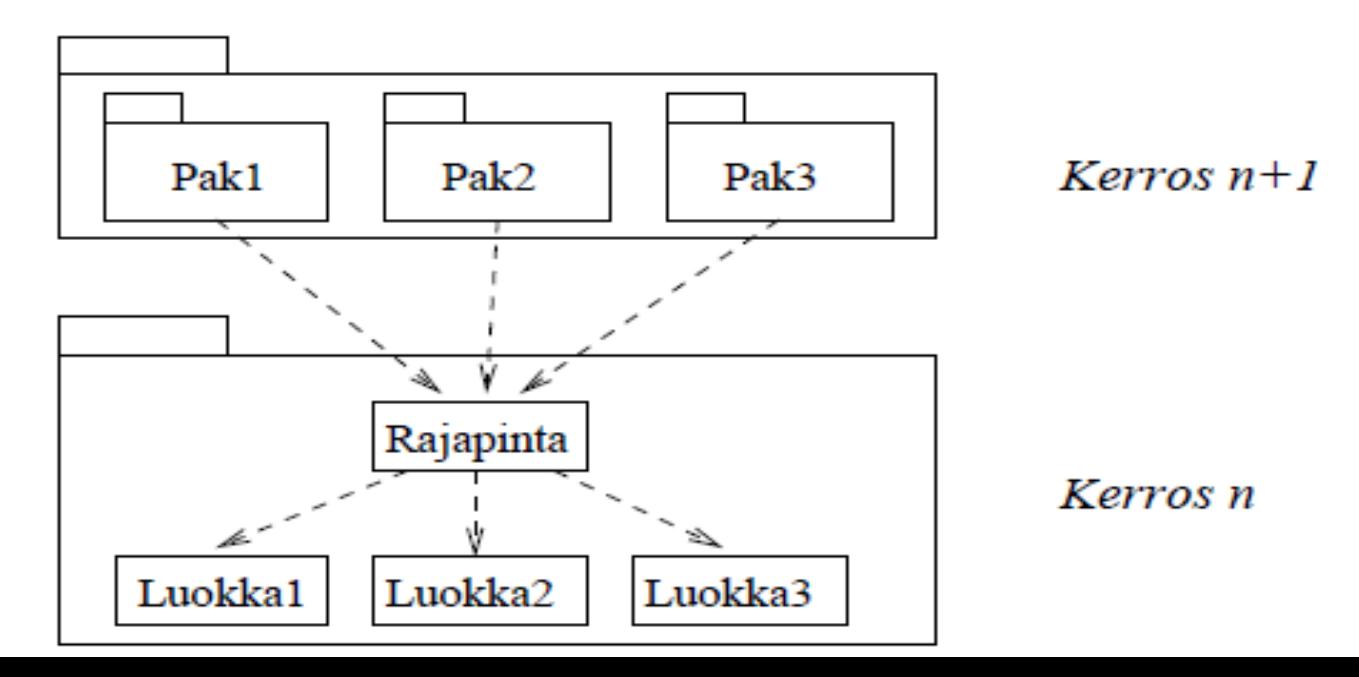

### **Käyttöliittymän ja sovelluslogiikan erottaminen**

- Kerrosarkkitehtuurin ylimpänä kerroksena on yleensä käyttöliittymä
- Pidetään järkevänä, että **ohjelman sovelluslogiikka on täysin erotettu käyttöliittymästä**
	- Asia tietysti riippuu myös sovelluksen luonteesta ja oletetusta käyttöajasta
	- Sovelluslogiikan erottaminen lisää koodin määrää, joten jos kyseessä "kertakäyttösovellus", ei ylimääräinen vaiva ehkä kannata
- Käytännössä tämä tarkoittaa kahta asiaa:
	- **Sovelluksen palveluja toteuttavilla olioilla** (mitkä suunnitellaan seuraavassa luvussa) **ei ole suoraa yhteyttä käyttöliittymän olioihin**, joita ovat esim. Java-ohjelmissa Swing-komponentit, kuten menut, painikkeet ja tekstikentät tai verkossa toimivissa ohjelmissa ns. Servletit
	- Eli sovelluslogiikan oliot eivät esim. suoraan kirjoita mitään ruudulle
	- **Käyttöliittymän toteuttavat oliot eivät sisällä ollenkaan ohjelman sovelluslogiikkaa**
	- Käyttöliittymäoliot ainoastaan piirtävät käyttöliittymäkomponentit ruudulle, välittävät käyttäjän komennot eteenpäin sovelluslogiikalle ja heijastavat sovellusolioiden tilaa käyttäjille

### **Käyttöliittymän ja sovelluslogiikan erottaminen**

- Käytännössä erottelu tehdään liittämällä käyttöliittymän ja sovellusalueen olioiden väliin erillisiä komponentteja, jotka koordinoivat käyttäjän komentojen aiheuttamien toimenpiteiden suoritusta sovelluslogiikassa
- Erottelun pohjana on Ivar Jacosonin kehittämä idea oliotyyppien jaoittelusta kolmeen osaan, rajapintaolioihin (boundary), ohjausolioihin (control) ja sisältöolioihin (entity)
- Käyttöliittymän (eli rajapintaolioiden) ja sovelluslogiikan (eli sisältöolioiden) yhdistävät **ohjausoliot**
- *Käyttöliittymä ei siis itse tee mitään sovelluslogiikan kannalta oleellisia toimiva,* vaan ainoastaan välittää käyttäjien komentoja ohjausolioille, jotka huolehtivat sovelluslogiikan olioiden manipuloimisesta
- Huom: idea ohjausolioista on hiukan sukua ns. *MVC-periaatteelle,* tarkalleen ottaen kyse ei kuitenkaan ole täysin samasta asiasta

### **Hieman oliosuunnittelu**

### **Oliosuunnittelu**

- Ohjelman on siis toteutettava käyttötapauksista johdetut operaatiot toimiakseen vaatimustensa mukaisesti
- Ohjelmalta vaadittavien operaatioiden voidaan ajatella olevan *ohjelman vastuita* (engl. responsibilities).
	- hoitamalla vastuunsa ohjelma toimii kuten sen odotetaan toimivan
- Ohjelma toteuttaa vastuunsa olioiden yhteistyön avulla
	- **Haasteena oliosuunnittelussa siis on löytää sopivat oliot, joille ohjelman vastuut jaetaan**
- Tyypillisesti mikään yksittäisen olio ei toteuta yhtä ohjelman vastuuta itse, vaan *jakaa vastuun pienemmiksi alivastuiksi ja delegoi alivastuiden hoitamisen muille olioille*
- **Oliosuunnittelun lähtökohdaksi otetaan yleensä määrittelyvaiheen luokkamalli**
	- todennäköisesti Biershopiin tulee suunnittelu/toteutustasolle mukaan ainakin luokat Tuote, Ostos, Ostotkori, Asiakas, Varasto ja Ostotapahtuma

#### **Oliosuunnittelun periaatteita**

- Oliosuunnittelua tehdessä kannattaa pitää mielessään hyvän oliosuunnittelun periaatteet, kerrataan ne vielä seuraavassa
	- Itseasiassa hyvällä ohjelmistosuunnittelijalla nämä periaatteet pitää olla jo selkärangassa
- Olemme jo maininneet kurssilla kolme tärkeää periaatetta
	- **Single responsibility**
		- Oliosta kannattaa tehdä pieniä ja selkeitä, hyvin yhden asian osaavia oliota
	- **Favour composition over inheritance**
		- Älä liikakäytä perintää
		- Koosta mielummin toiminnallisuus useasta pienestä yhdessä toimivasta yhden vastuun olioista jotka hoitavat vastuunsa jakamalla sen osavastuisiin joiden hoitaminen delegoidaan muille olioille

### **Oliosuunnittelun periaatteita**

- Kolmas jo mainittu periaate oli
	- **Program to an interface, not to an Implementation**
		- Tee luokat mahdollisimman riippumattomiksi toisistaan
		- Tunne vain rajapinta tai abstrakti luokka
- Jo kauan ennen olio-ohjelmoinnin keksimistä on korostettu järjestelmän eri komponenttien **riippuvuuksien vähäisyyden** (engl. low coupling) periaatetta
	- Järjestelmän erilaisten komponenttien välisten riippuvuuksien minimointia perusteltiin jo kerrosarkkitehtuurin yhteydessä
	- Erityisesti riippuvuuksia konkreettisiin luokkiin kannattaa välttää (periaate program to interfaces, not to concrete implementations sanoo juuri tämän)
	- Riippuvuuksien vähentämisetä ei kuitenkaan saa tehdä single responsibility -periaatetta rikkoen
- Muutamia muitakin periaatteita on olemassa
- Kaikkien oliosuunnittelun periaatteiden motivaationa on ohjelman ylläpidettävyyden, muokattavuuden ja testattavuuden maksimoiminen

### **Uusien luokkien mukaanottaminen**

- Jos suunnittelutasolle ei oteta muita luokkia kuin määritelyvaiheen luokkamallissa olevat luokat, joudutaan helposti huonoihin ratkaisuihin
	- Seurauksena olioiden sekavat vastuut ja liialliset riippuvuudet ja näinollen mm. single responsibility -periaate rikkoutuu
- Tällaisissa tilanteissa otetaan mukaan uusia, "keinotekoisia" luokkia, joita vastaavia käsitteitä ei välttämättä sovelluksen kohdealueella ole
- Uudet mukaan tuotavat luokat ovat usein *teknisen tason luokkia*, joilla voi olla monia erilaisia käyttötarkoituksia, esim.
	- Käyttöliittymän toteutus
	- Tietokantayhteyksien hoitaminen
	- Sovellusolioiden yhteyksien toteuttaminen
	- Osajärjestelmien piilottaminen (fasadioliot)
	- Sovelluksen toiminnan ohjaus ja koordinointi (ks. seuraava sivu)
	- Abstraktit yliluokat ja rajapinnat

#### **Käyttöliittymän ja sovelluslogiikan erottaminen ohjausolioiden avulla**

- Kuten jo mainittiin, käyttöliittymä ja sovelluslogiikka on hyvä erottaa, eli
	- **Käyttöliittymän toteuttaviin olioihin ei sisällytetä ollenkaan ohjelman sovelluslogiikkaa**
	- Käyttötapaukset toteuttavat operaatiot suoritetaan kokonaisuudessaan sovelluslogiikan puolella
	- Käyttöliittymä ainoastaan kutsuu näitä operaatioita kun käyttäjä suorittaa käyttötapaukseen liittyvää toiminnallisuutta
- Yksi tapa tehdä erottelu on lisätä käyttöliittymän ja varsinaisten sovellusolioiden väliin **ohjausolioita**, jotka ottavat vastaan käyttöliittymästä tulevat operaatiokutsut ja kutsuvat edelleen sovelluslogiikan olioiden metodeja
- Ohjausolio voi olla ohjelman **kaikkien operaatioiden yhteinen** ohjausolio tai vaihtoehtoisesti voidaan käyttää **käyttötapauskohtaisia** ohjausolioita
	- Välimuodotkin ovat mahdollisia eli joillain käyttötapauksella voi olla oma ohjausolio ja jotkut taas käyttävät yhteistä ohjausolioa
- Liian monesta asiasta huolehtivat ohjausoliot kuitenkin rikkovat single responsibility -periaatetta ja vaikeuttavat ohjelman ylläpidettävyyttä ja testattavuutta

### **Oliosuunnittelun vaikeus**

- Todettakoon edellisiin kalvoihin liittyen, että sopivien teknisten apuluokkien keksiminen on äärimmäisen haastavaa
	- Kokemus, luovuus ja tieto auttavat
- Monissa *suunnittelumalleista* (engl. design patterns) on kyse juuri sopivien teknisten ratkaisujen ja abstraktioiden mukaantuomisesta
	- Luennoilla ja materiaalissa olemme törmänneet jo pariin suunnittelumalliin (mm. fasaadi, komposiitti)
- Valitettavasti suunnittelumalleja ja muuta haasteellista ja mielenkiintoisia oliosuunnitteluun liittyvää ei tällä kurssilla juuri ehditä käsittelemään
	- Asiaan tutustutaan tarkemmin toisen vuoden kurssilla Ohjelmistotuotanto
	- Aiheesta löytyy runsaasti kirjallisuutta
		- Robert Martin: Agile and iterative development
		- Larman: Applying UML and Patterns
		- Freeman et. All.: Head first design patterns
		- Gamma et all.: Design patterns

### **Suunnittelun eteneminen: käyttötapaus kerrallaan**

- Yksi tapa tehdä suunnittelua on edetä käyttötapauksittain
	- Otetaan yksi käyttötapaus kerrallaan tarkasteluun
	- Suunnitellaan oliot tai mukautetaan jo suunniteltujen olioiden vastuita ja yhteistyötä siten, että tarkastelussa olevan käyttötapauksen tarvitsemat operaatiot saadaan toteutetuksi
	- Usein käy niin, että uuden toiminnallisuuden lisääminen aiheuttaa jo olemassa olevaan suunnitelmaan pieniä muutoksia
- Aloitamme nyt olutkaupan oliosuunnittelun käyttötapauksesta **Lisää ostos koriin**
- Koska oliosuunnittelussa on kyse olioiden välisestä yhteistyöstä, on **oliosuunnittelun yksi tärkeimmistä työvälineistä sekvenssikaavio**
	- Luokkakaavioon merkittyjen metodinimien avulla oliosuunnittelua ei kannata tehdä
- Todellisuudessa suunnittelu ei yleensä etene ollenkaan näin suoraviivaisesti kuten nämä kalvot antavat ymmärtää
- Oikeastaan nämä kalvot vaan näyttävät suunnittelun lopputuloksen. Luentomonisteesta löytyvä Kirjasto-esimerkki valottaa suunnitteluprosessia hieman tarkemmin

### **Käyttötapauksen** *Lisää ostos koriin* **toiminnallisuuden suunnittelu**

### *Lisää ostos koriin* **toiminnallisuuden suunnittelu**

- Lähtökohdaksi otetaan kalvolla 9 esitetty määrittelyvaiheen luokkamalli
	- Katso tätä ja seuraavaa kalvoa lukiessasi kahden kalvon päästä löytyvää toiminnallisuuden kuvaavaa sekvenssikaaviota
- Kalvolla 16 todettiin että käyttötapauksen suorituksen vastuulla on seuraavien toimenpiteiden tekeminen
	- Ostoskori-olioon lisättävä uusi ostos-olio, joka vastaa ostettavaa tuotetta
	- tai jos samaa tuotetta on jo korissa, päivitettävä korissa jo olevaa ostos-olioa
- Määrittelemme käyttötapausta varten ohjausolioluokan LisaaKoriin
	- Kun käyttäjä lisää tuotteen ostoskoriin, käyttöliittymä luo ohjausolion sekä käynnistää sen
- Ohjausolio tulee suorittamaan pääosan käyttötapauksen vastuista
	- Teemme ohjausoliosta kertakäyttöisen, eli jokaisen ostoksen lisäyksen koriin hoitaa oma ohjausolionsa
- Päätämme myös lisätä käyttötapaukselle uuden vastuun
	- Kun ostos lisätään koriin, tulee tuotteen saldoa vähentää yhdellä
	- Näin varastossa olevien tuotteiden saldo kuvaa koko ajan myymättömien ja korissa olemattomien tuotteiden määrää

#### *Lisää ostos koriin* **toiminnallisuuden suunnittelu**

- Toteutustekniikka vaikuttaa jossain määrin ohjelmiston suunnitteluun
- Biershop on toteutettu Java-servlet-tekniikalla
	- Servleteillä toteutetussa web-sovelluksessa jokaiseen käyttäjään liittyy *sessioolio*, jonka avulla käyttöliittymä saa tietoonsa käyttäjän ostoskorin
	- Käyttöliittymä saa tietoonsa sessiolta (tosiasiassa muualta, mutta yksinkertaistetaan hieman) myös sen tuotteen id:n jonka käyttäjä haluaa lisätä ostoskoriin
- Käyttöliittymä antaa luotavalle ohjausoliolle ostoskorin ja lisättävää tuotetta vastaavan id:n ja käynnistää ohjausolion kutsumalla sen metodia *suorita*
- Ohjausolio saa id:tä vastaavan tuotteen selville Varasto-oliolta
	- Varaston vastuulla on hoitaa tuotteisiin liittyviä asioita
- Ohjausolio ottaa varastosta tuotteen, tämä saa aikaan tuotteen saldon pienenemisen
- Ohjausolio pyytää Ostoskoria lisäämään tuotteen
- Ostoskori luo tuotetta vastaavan Ostos-olion
	- Jos tuote olisi jo korissa, päivitettäisiin olemassaolevaa ostos-olioa
- Ohjausolio palauttaa käyttöliittymälle tiedon onnistumisesta ja käyttöliittymä päivittää käyttäjän sivunäkymän. Ohjausolio tuhoutuu lopussa

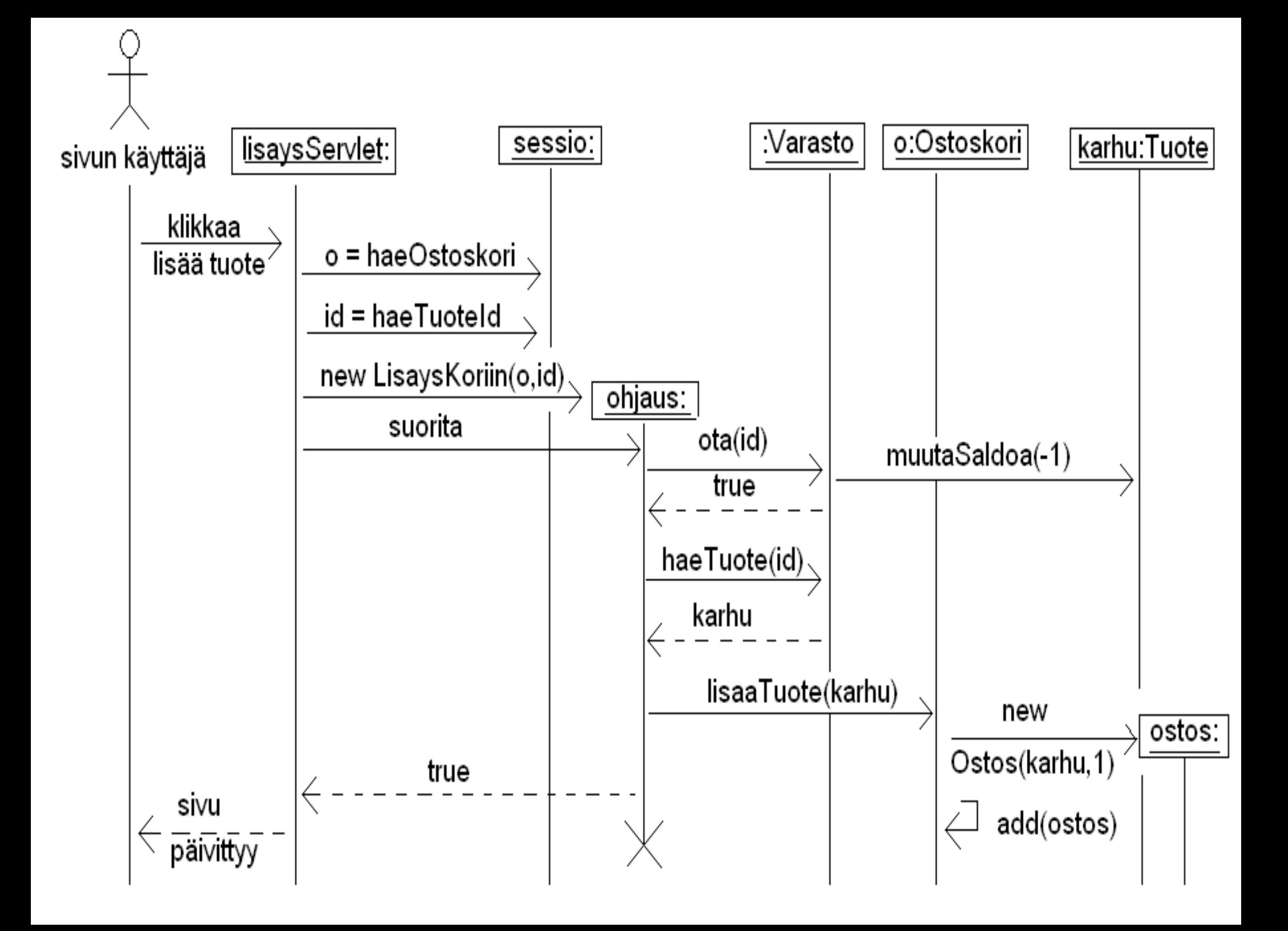

### **Huomioita**

- Edellisen kalvon sekvenssikaavio kuvaa käyttötapauksen suorituksen aikana tapahtuvan toiminnallisuuden
- Alussa siis käyttöliittymä eli lisaysServlet selvittää Sessio-oliolta käyttäjän ostoskorin ja lisättävän tuotteen tunnisteen
	- Jos käytössä olisi jokin muu käyttöliittymätoteutustekniikka esim. Java Swing, olisi tämä vaihe hieman erilainen
- Ohjausolio on täysin riippumaton käytettävästä käyttöliittymätekniikasta
- Ohjausolion käytön ansiosta toiminnallisuutta on helppo testata (esim. JUnit-testien avulla) täysin käyttöliittymästä irrallaan
- Osan vastuistaan ohjausolio delegoi:
	- Varasto-olion vastuulla varastosaldon pienennys ja oikean Tuoteolion etsiminen varastosta
	- Ostoskori-olion vastuulla sen sisäisten Ostos-olioiden luonti
- Ohjausolio ei tee nyt liikaa asioita vaan lähinnä koordinoi käyttötapausta vastaavan toiminnallisuuden suorittamista
	- Tämä helpottaa varaston ja ostoskorin testausta

### **Käyttötapauksen** *Suorita maksu* **toiminnallisuuden suunnitteleminen**

### *Suorita maksu* **toiminnallisuuden suunnittelu**

- Käyttöliittymä hakee asiakkaan ostoskorin sessio-oliolta ja luo ohjausolion jolle annetaan konstruktorissa ostoskori sekä asiakkaan web-sivulle täyttämät tiedot, sekä käynnistää ohjausolion
- Ohjausolio kysyy ostoskorilta sen hintaa
	- Ostoskorin vastuulla on siis tietää sisältämiensä ostosten hinta
- Ohjausolio veloittaa asiakkaan luottokortilta ostosten hinnan kutsumalla luottokunnan rajapintaa
- Ostoskorilta kysymällä saadaan lista ostoksista
- Ostosten lista yhdessä asiakkaan osoitetietojen kanssa lähtetetään postitusjärjestelmän rajapinnalle
- Ohjausolio luo Ostostapahtuma-olion joka sisältää ostosten listan sekä asiakkaan tiedot
- Huomataan, että mallissa ei ole sopivaa luokkaa joka vastaisi Ostostapahtuma-olioiden käsittelystä
	- Päätetään lisätä luokka jonka oliolle luotu Ostostapahtuma-olio annetaan, uusi olio on merkattu sekvenssikaaviossa kysymysmerkillä
- Lopussa ohjausolio tyhjentää ostoskorin

#### **Käyttötapauksen** *suorita maksu* **suunnittelu**

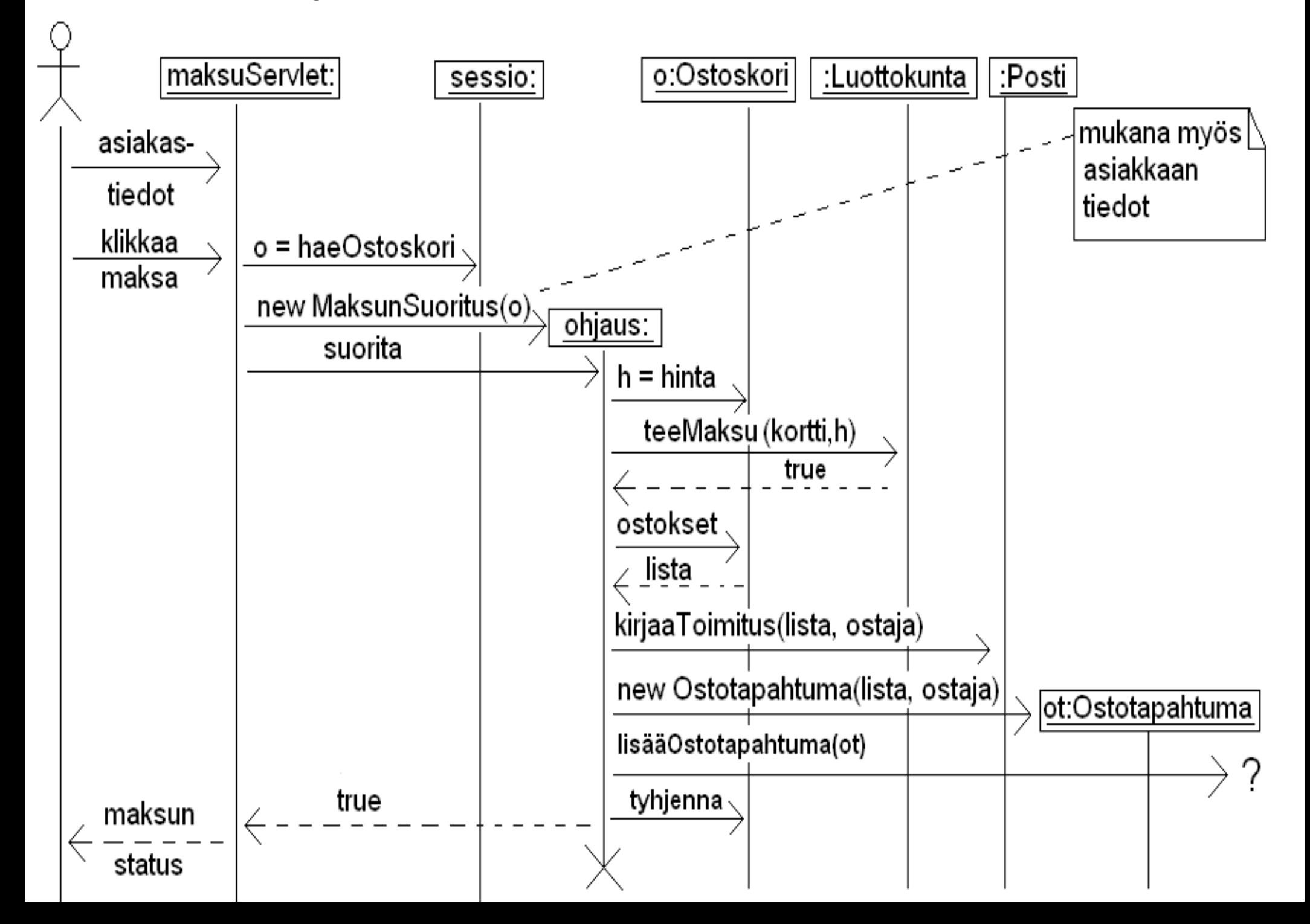

#### **Suunnittelutason luokkakaavio käyttötapausten toiminnallisuuden suunnittelun jälkeen**

- Otimme pohjaksi kalvon 9 määrittelyvaiheen luokkakaavion
- Huomamme, että määrittelyvaiheen luokalla Kauppa ei oikeastaan ole käyttöä
- Olemme lisänneet Ohjausolioita varten luokat LisaysKoriin ja **MaksunSuoritus** 
	- Näiden vastuulla on käyttötapaukseen liittyvän toiminnallisuuden suoritus
- Lisäsimme myös luokan Ostostapahtumat
	- Luokan ainoan olion vastuulla on huolehtia yksittäisistä Ostostapahtuma-olioista
- Varaston rooli on selkeytynyt:
	- Varasto-olion (joita järjestelmässä on yksi) rooli on huolehtia tuotteista
- Varasto ja Ostostapahtumat käyttävät Tietokantayhteydet-pakkauksen tarjoamia palveluita tallettamaan huolehtimansa oliot tietokantaan
- Seuraavalla sivulla suunnitteluvaiheen osittainen luokkakaavio

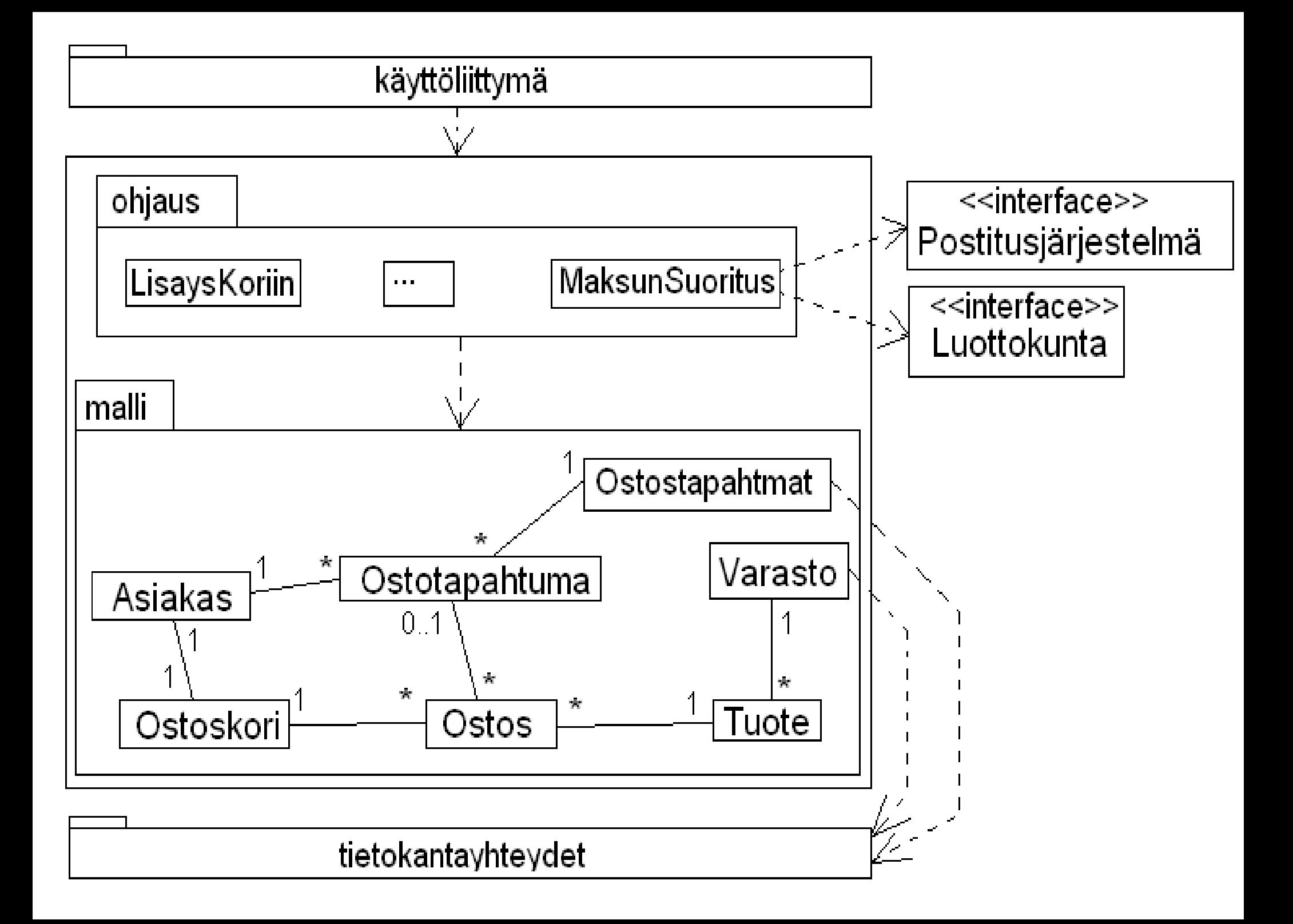

### **Huomioita oliosuunnittelusta**

- Korostettakoon vielä toistamiseen: koska oliosuunnittelussa on kyse olioiden välisestä yhteistyöstä, on **oliosuunnittelun yksi tärkeimmistä työvälieistä sekvenssikaavio**
	- Luokkakaavioon merkittyjen metodinimien avulla oliosuunnittelua ei kannata tehdä
- Todellisuudessa suunnittelu ei etene näin suoraviivaisesti
- Suunnittelu ja toteutus voivat myös edetä osittain rinnakkain, erityisesti jos käytetään TDD:tä eli testivetoista kehitystä (josta kohta hieman lisää)
- On hyvin tyypillistä että suunniteltuja ratkaisuja joudutaan muuttamaan (eli ohjelman sisäistä rakennetta refaktoroimaan)
- Koska oliosuunnittelu ei ole suoraviivainen prosessi, ei kaavioita kannata tehdä kaavioeditorilla
- Ohjelmistosuunnittelu on erittäin haastava aihe, tässä olemme tehneet vaan pienen pintaraapaisun aihepiiriin

### **Muutama oliosuunnitteluun ja toteutukseen liittyvä seikka**

# **Kertaus: oliosuunnittelun periaatteita**

- **Single responsibility**
	- Jokaisella luokalla vain yksi selkeä vastuu
- **Favour composition over inheritance**
	- Älä liikakäytä perintää vaan suosi yhteistoiminnallisia oliota
- **Program to an interface, not to an Implementation**
	- Tee luokat mahdollisimman riippumattomiksi toisistaan
	- Tunne vain rajapinta
- **Riippuvuuksien minimointi**
	- Älä tee spagettikoodia jossa kaikki oliot tuntevat toisensa
- "ikiaikaisia periaatteita", motivaationa ohjelman muokattavuuden, uusiokäytettävyyden ja testattavuuden parantaminen
- Huonoa oliosuunnittelua on verrattu *velan* (engl. design debt tai technical debt) ottamiseen
	- Piittaamattomalla ja laiskalla ohjelmoinnilla/suunnittelulla saadaan ehkä nopeasti aikaan jotain, mutta hätäinen ratkaisu tullaan maksamaan korkoineen takaisin myöhemmin kun ohjelmaa on tarkoitus laajentaa tai muuttaa

### **Oliosuunnittelun kovia nimiä**

• Oliosuunnittelun periaatteet siis ikiaikaisa, periaatteita ovat systematoisoineet mm. seuraavat henkilöt

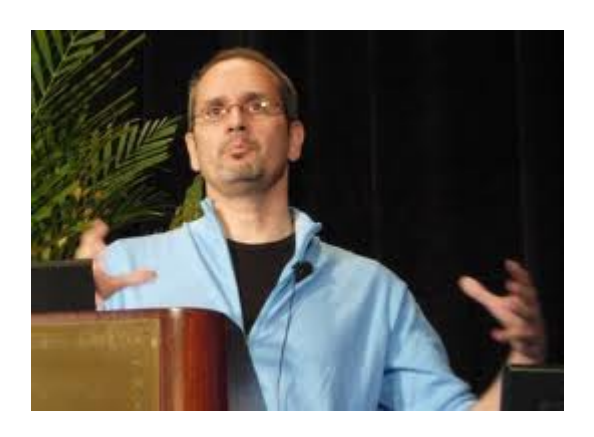

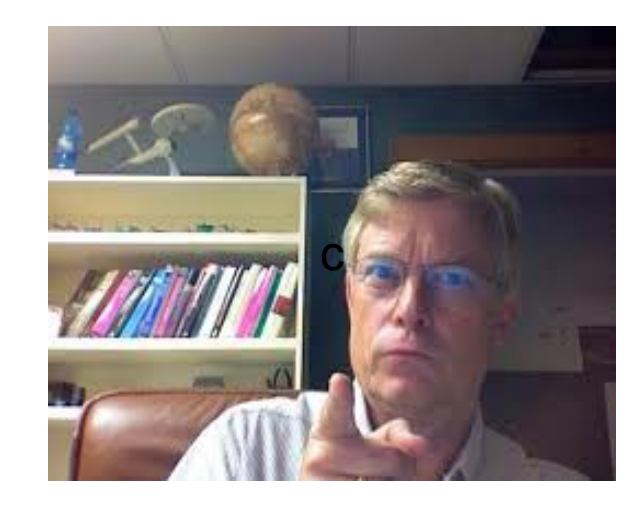

#### **Erich Gamma Robert "uncle bob" Martin**

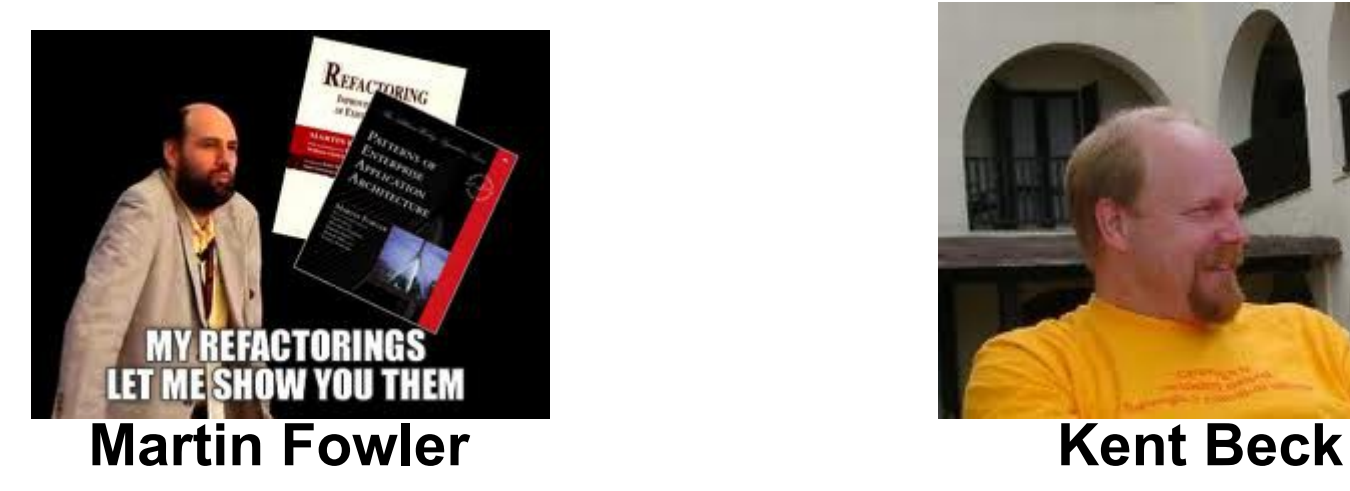

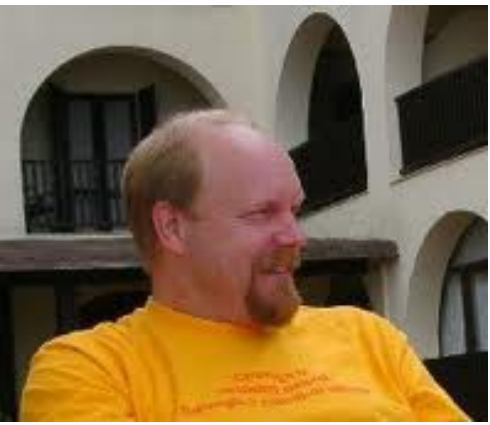

#### **Koodi haisee: merkki huonosta suunnittelusta**

- Seuraavassa alan ehdoton asiantuntija Martin Fowler selittää mistä on kysymys **koodin hajuista**:
	- **A code smell is a surface indication that usually corresponds to a deeper problem in the system.** The term was first coined by Kent Beck while helping me with my Refactoring book.
	- The quick definition above contains a couple of subtle points. Firstly a smell **is by definition something that's quick to spot** - or sniffable as I've recently put it. *A long method is a good example of this - just looking at the code and my nose twitches if I see more than a dozen lines of java.*
	- The second is that smells don't always indicate a problem. Some long methods are just fine. You have to look deeper to see if there is an underlying problem there - smells aren't inherently bad on their own - they **are often an indicator of a problem rather than the problem themselves.**
	- One of the nice things about smells is tha**t it's easy for inexperienced people to spot them**, even if they don't know enough to evaluate if there's a real problem or to correct them. I've heard of lead developers who will pick a "smell of the week" and ask people to look for the smell and bring it up with the senior members of the team. Doing it one smell at a time is a good way of gradually teaching people on the team to be better programmers.

## **Koodihajuja**

- Koodihajuja on hyvin monenlaisia ja monentasoisia
- Aloittelijankin on hyvä oppia tunnistamaan ja välttämään tavanomaisimpia
- Internetistä löytyy paljon hajulistoja, esim:
	- http://sourcemaking.com/refactoring/bad-smells-in-code
	- <http://c2.com/xp/CodeSmell.html>
	- <http://wiki.java.net/bin/view/People/SmellsToRefactorings>
	- http://www.codinghorror.com/blog/2006/05/code-smells.html
- Muutamia esimerkkejä aloittelijallekin helposti tunnistettavista hajuista:
	- Duplicated code (eli koodissa copy pastea...)
	- Methods too big
	- Classes with too many instance variables
	- Classes with too much code
	- Uncommunicative name
	- Comments
- Lääke koodihajuun on *refaktorointi* eli muutos koodin rakenteeseen joka kuitenkin pitää koodin toiminnan ennallaan

### **Koodin refaktorointi**

- Erilaisia koodin rakennetta parantavia refaktorointeja on lukuisia
	- ks esim. <http://sourcemaking.com/refactoring>
- Pari hyvin käyttökelpoista ja nykyaikaisessa kehitysympäristössä (esim NetBeans, Eclipse, IntelliJ) automatisoitua refaktorointia:
	- **Rename method** (rename variable, rename class)
		- Eli uudelleennietään huonosti nimetty asia
	- **Extract method**
		- Jaetaan liian pitkä metodi erottamalla siitä omia apumetodejaan
- Seuraavassa esimerkki vanhasta Ohjelmoinnin jatkokurssin tehtävästä
	- Koodi lisää luvun suuruusjärjestyksessä olevaan taulukkoon jos luku ei ole ennestään taulukossa
	- Ensin sotkuinen kaiken tekevä metodi
	- Seuraavaksi refaktoroitu versio jossa jokainen lisäämiseen liittyvä vaihe on erotettu omaksi selkeästi nimetyksi metodikseen
	- Osa näin tunnistetuista metodeista tulee käyttöön muidenkin metodien kuin lisäyksen yhteydessä
	- Lopputuloksena koodin rakenteen selkeys ja copy-pasten eliminointi joiden seurauksena ylläpidettävyys paranee

```
 public boolean lisaa(int lisattava) {
```
boolean loytyiko = false;

```
for ( int i=0; i <alkioidenLkm; i++ )
```

```
 if ( taulukko[i]==lisattava ) loytyiko = true;
```

```
 if ( !loytyiko ) {
```

```
if (alkioidenLkm == taulukko.length) {
   int[] uusi = new int[taulukko.length + kasvatuskoko];
  for (int i = 0; i < alkioidenLkm; i +) uusi[i] = taulukko[i];
   taulukko = uusi;
 }
for(inti=0; i<alkioidenLkm; i++ )
  if ( i==alkioidenLkm || taulukko[i]>=lisattava ) {
```

```
for ( int j=alkioidenLkm-1; i>=i; j-- ) taulukko[j+1] = taulukko[j];
```

```
 taulukko[i] = lisattava;
```

```
 alkioidenLkm++;
```

```
 }
```

```
 return true;
```

```
 }
```

```
 else return false;
```
public boolean lisaa(int lisattava) {

```
 if ( kuuluuJoukkoon(lisattava) ) {
```
return false;

}

```
if ( alkioidenLkm == taulukko.length ) \{ kasvataTaulukkoa();
 }
```

```
 int lisayskohta = etsiLisayskohta(lisattava);
 siirraEteenpainAlkaenKohdasta(lisayskohta);
```

```
 taulukko[lisayskohta] = lisattava;
 alkioidenLkm++;
```
return true;

}

- Jokainen tässä kutsuttava metodi tekee kukin yhden pienen asian
- Apumetodit ovat lyhyitä, helppoja ymmärtää ja tehdä
- Apumetodit on helppo testata oikein toimivaksi
- Koodi kannattaa kirjoittaa osin jo alusta asti suoraan "puhtaaksi ja hajuttomaksi"
	- Helpompaa tehdä ja saada toimimaan oikein
- Toisen vuoden kurssilla *Ohjelmistotuotanto* palataan tarkemmin refaktorointiin ja puhtaan koodin kirjoittamiseen

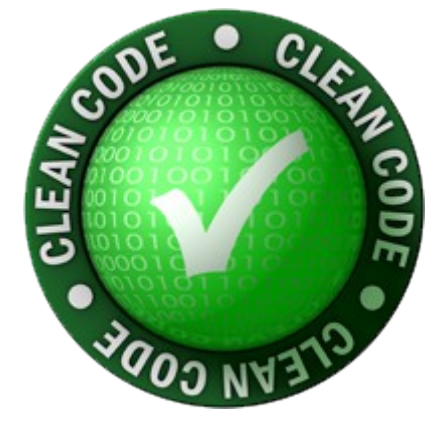

### **Miten refaktorointi kannattaa tehdä**

- Refaktoroinnin melkein ehdoton edellytys on kattavien yksikkötestien olemassaolo
	- Refaktoroinninhan on tarkoitus ainoastaan parantaa luokan tai komponentin sisäistä rakennetta, ulospäin näkyvän toiminnallisuuden pitäisi pysyä muuttumattomana
- Kannattaa ehdottomasti edetä pienin askelin
	- Yksi hallittu muutos kerrallaan
	- Testit on ajettava mahdollisimman usein ja varmistettava että mikään ei mennyt rikki
- Refaktorointia kannattaa suorittaa lähes jatkuvasti
	- Koodin ei kannata antaa "rapistua" pitkiä aikoja, refaktorointi muuttuu vaikeammaksi
	- Lähes jatkuva refaktorointi on helppoa, pitää koodin rakenteen selkeänä ja helpottaa sekä nopeuttaa koodin laajentamista
- Osa refaktoroinneista, esim. metodien tai luokkien uudelleennimentä tai pitkien metodien jakaminen osametodeiksi on helppoa, aina ei näin ole
	- Joskus on tarve tehdä isoja refaktorointeja joissa ohjelman rakenne eli arkkitehtuuri muuttuu

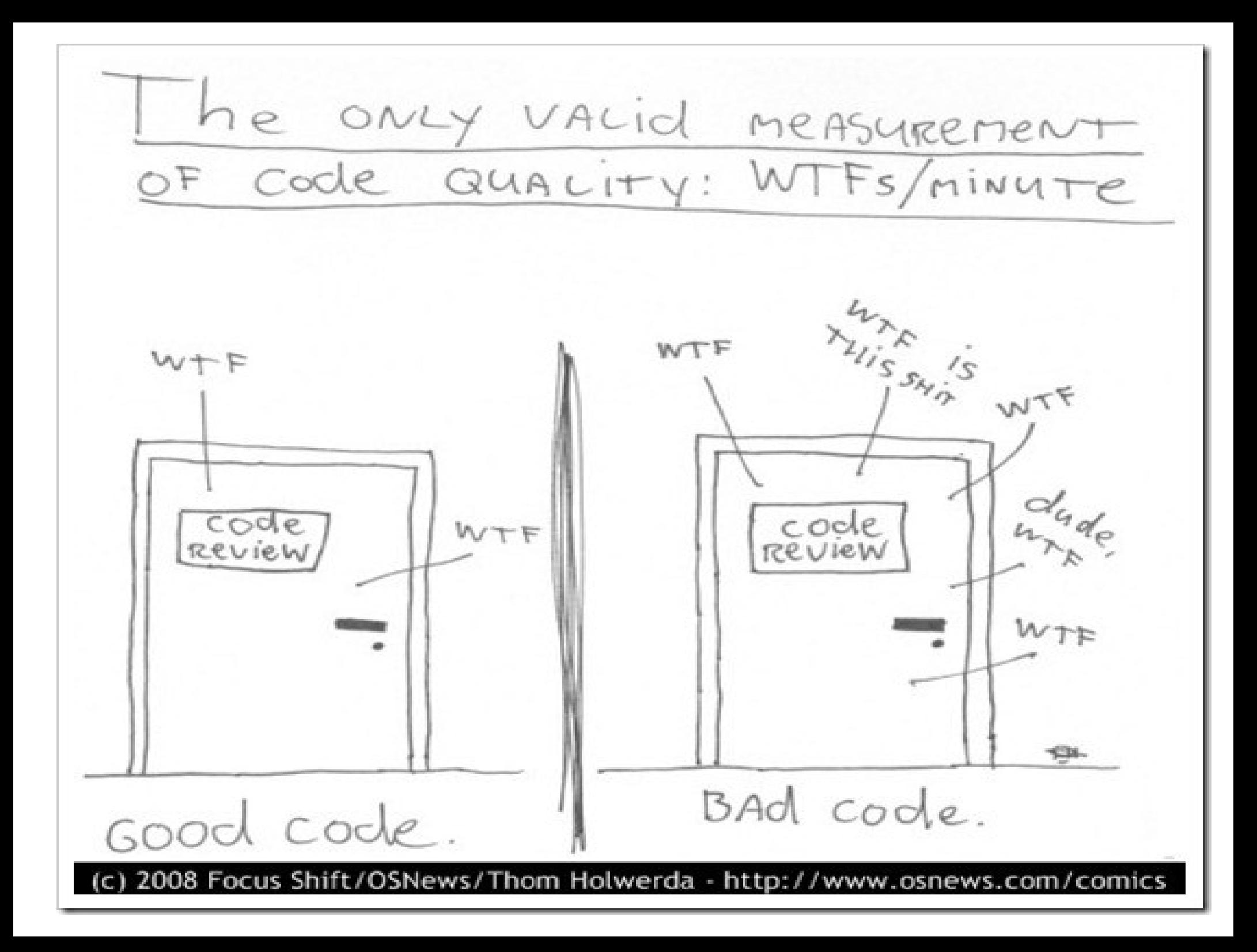

### **Test Driven Development**

#### **Yksikkötestien kirjoittaminen valmiille koodille on työlästä ja tylsää**

- Kirjoittamalla testejä ainoastaan valmiille koodille jää huomattava osa yksikkötestien hyödyistä saavuttamatta
	- Esim. refaktorointi edellyttäisi testejä
- JUnit ei ole alunperin tarkoitettu jälkikäteen tehtävien testien kirjoittamiseen, JUnitin kehittäjällä Kent Beckillä oli alusta asti mielessä jotain paljon järkevämpää ja mielenkiintoisempaa

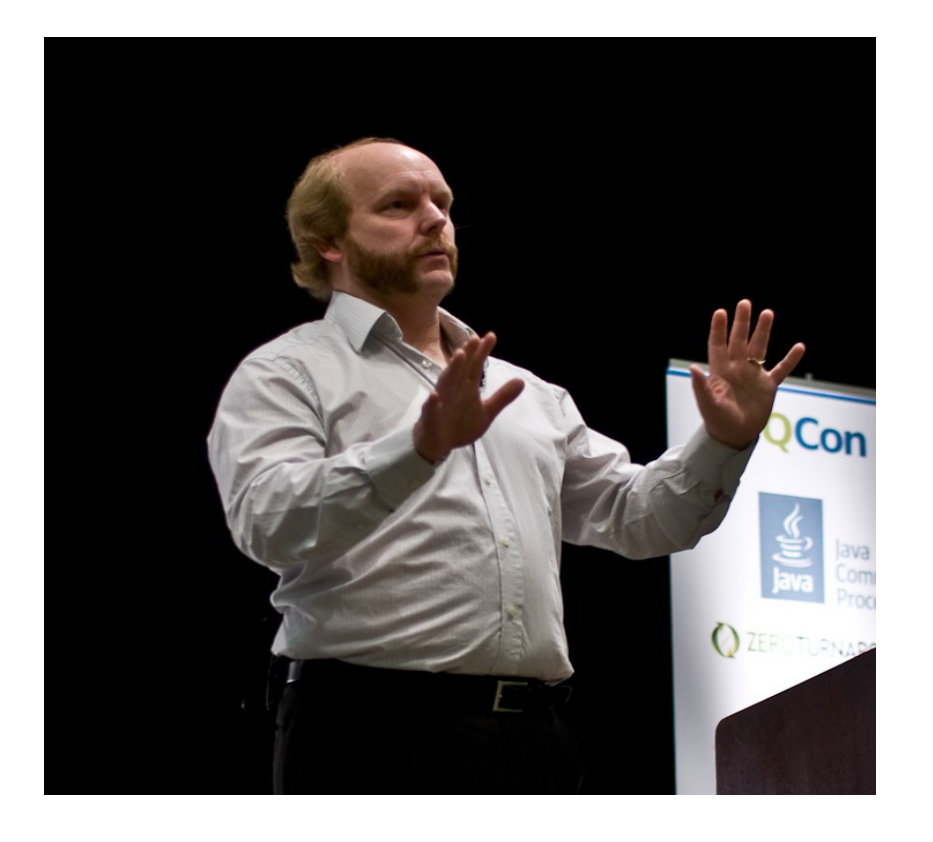

# **Test Drive it!**

### **TDD eli Test Driven Development**

- TDD:ssä ohjelmoija (eikä siis erillinen testaaja) kirjoittaa testikoodin
- Testit laaditaan ennen koodattavan luokan toteutusta, yleensä jo ennen lopullista suunnittelua
- Sovelluskoodi kirjoitetaan täyttämään testien asettamat vaatimukset
	- Testit määrittelevät miten ohjelmoitavan luokan tulisi toimia
	- Testit toimivatkin osin koodin dokumentaationa, sillä testit myös näyttävät miten testattavaa koodia käytetään
- Testaus ohjaa kehitystyötä eikä ole erillinen toteutuksen jälkeinen laadunvarmistusvaihe
	- Oikeastaan TDD ei ole testausmenetelmä vaan ohjelmiston kehitysmenetelmä, joka tuottaa sivutuotteenaan automaattisesti ajettavat testit
- Testien on ennen toteutuksen valmistumista epäonnistuttava
	- Näin pyritään varmistamaan, että testit todella testaavat haluttua asiaa
- Toiminnallisuus katsotaan toteutetuksi, kun testit menevät läpi

### **Oikeaoppinen TDD-sykli**

(1) tehdään **yksi** testitapaus

- testitapaus testaa ainoastaan yhden "pienen" asian
- (2) Tehdään koodi joka läpäisee testitapauksen
- (3) **refaktoroidaan** koodia, eli parannellaan koodin laatua ja struktuuria
	- Testit varmistavat koko ajan ettei mitään mene rikki

Kun koodin rakenne on kunnossa, palataan vaiheeseen (1)

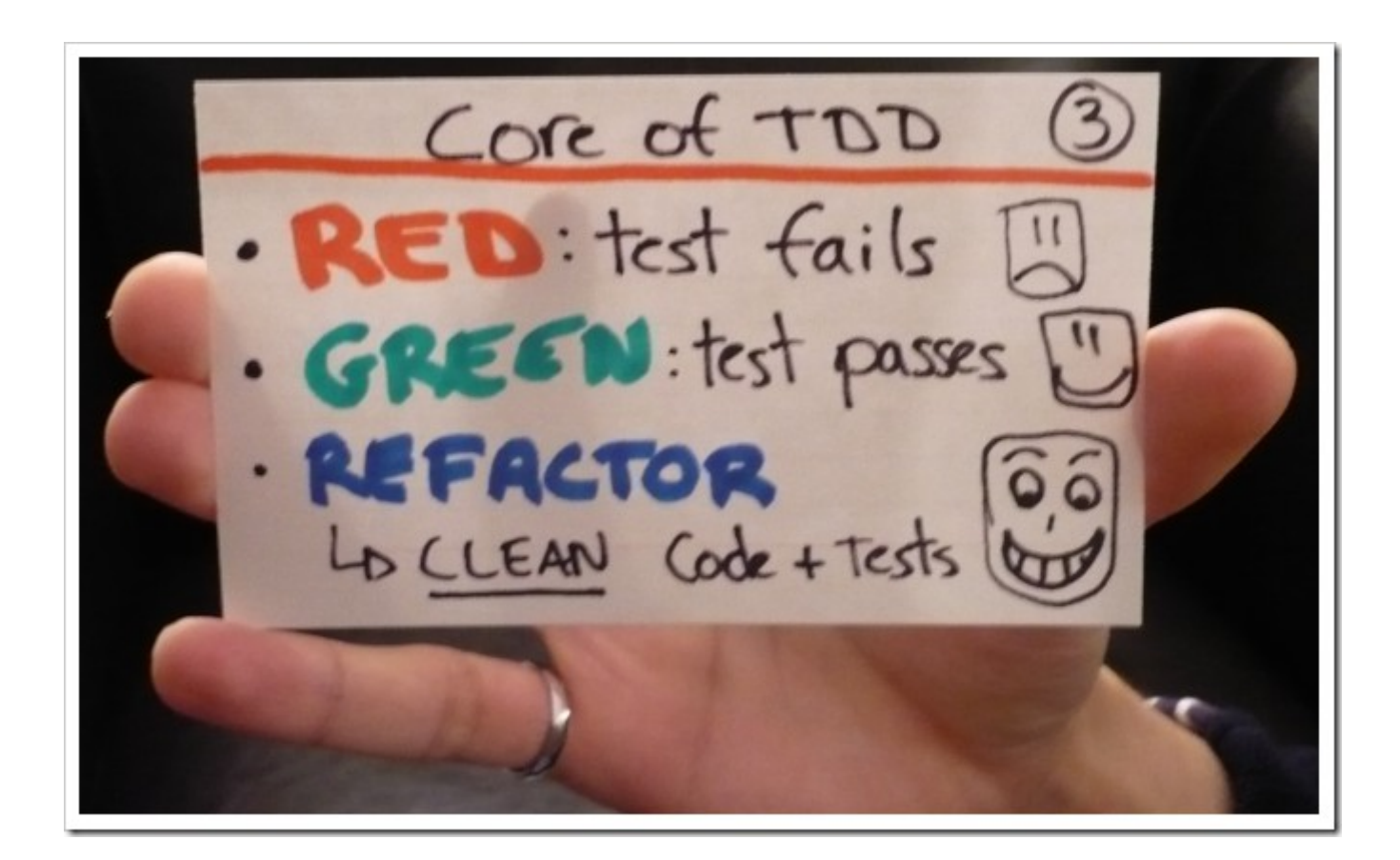

## **TDD**

- Automaattinen testaus ja TDD ovat usein osana ketterää ohjelmistokehitystä
- Mahdollistaa turvallisen refaktoroinnin
	- Koodi ei rupea haisemaan
	- Ohjelman rakenne säilyy laajennukset mahdollistavana
- Tämän viikon laskareiden paikanpäällä tehtävässä tehtävässä pääsemme itse kokeilemaan TDD:tä

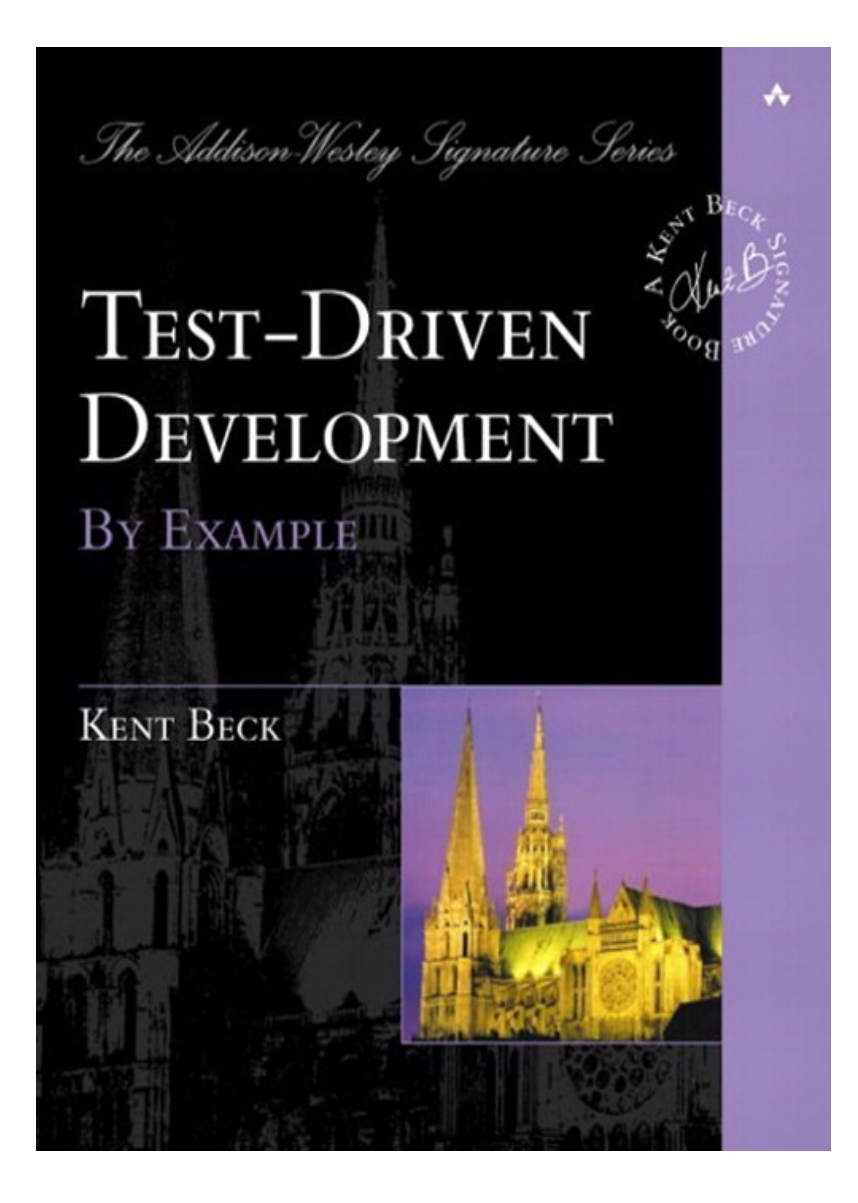